# SEEG analysis using Brain*r*torm http://neuroimage.usc.edu/brainstorm

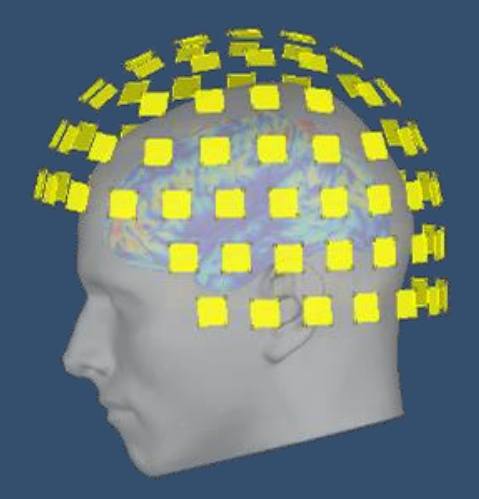

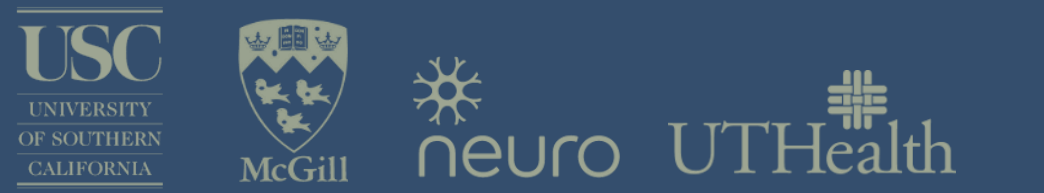

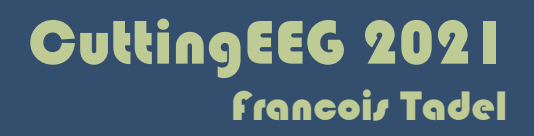

### Graphic interface

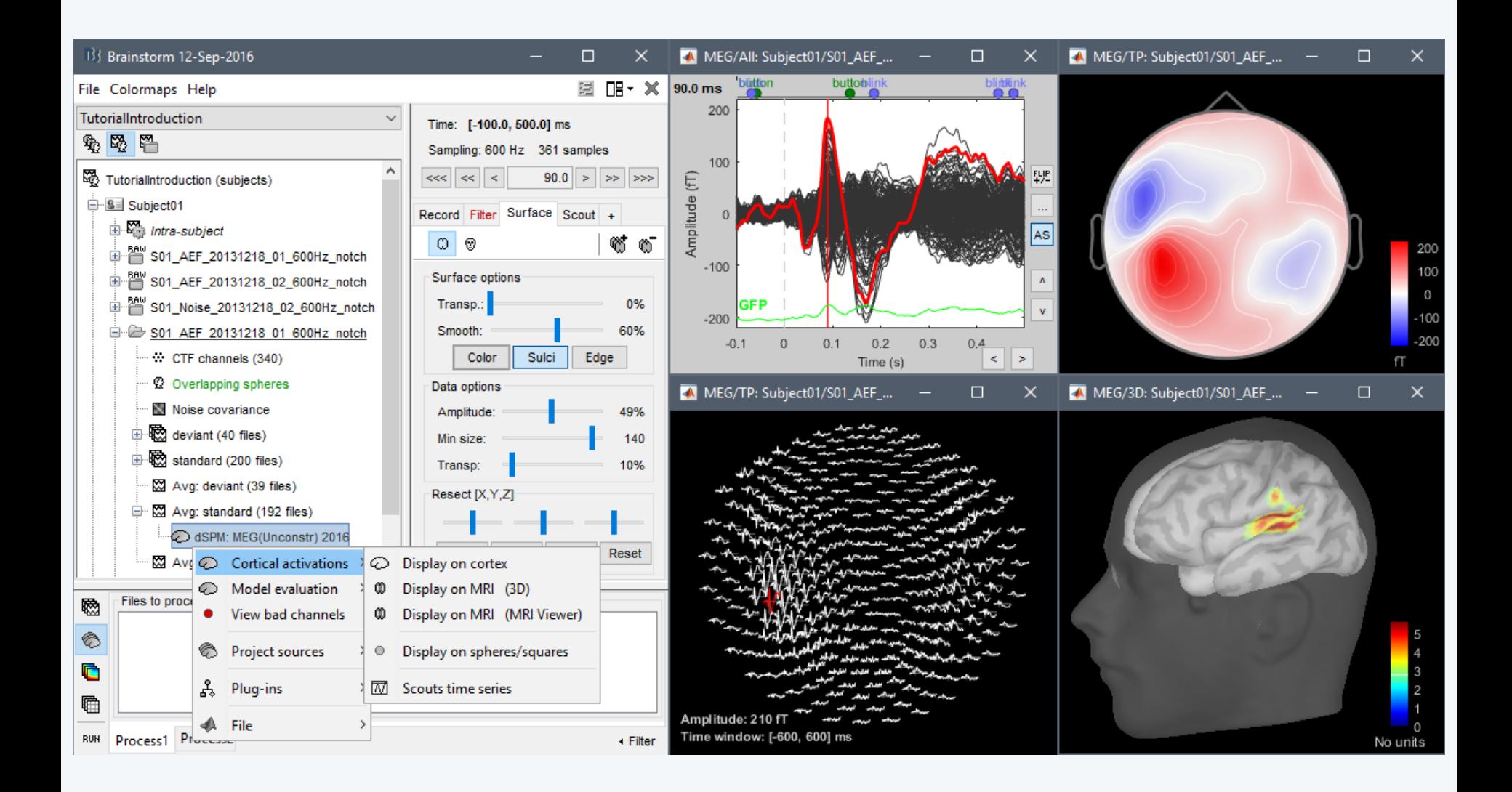

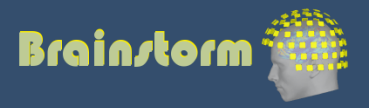

### Scripting environment

- Rapid selection of files and processes to apply
- Automatic generation of Matlab scripts
- Plug-in structure: easy to add custom processes

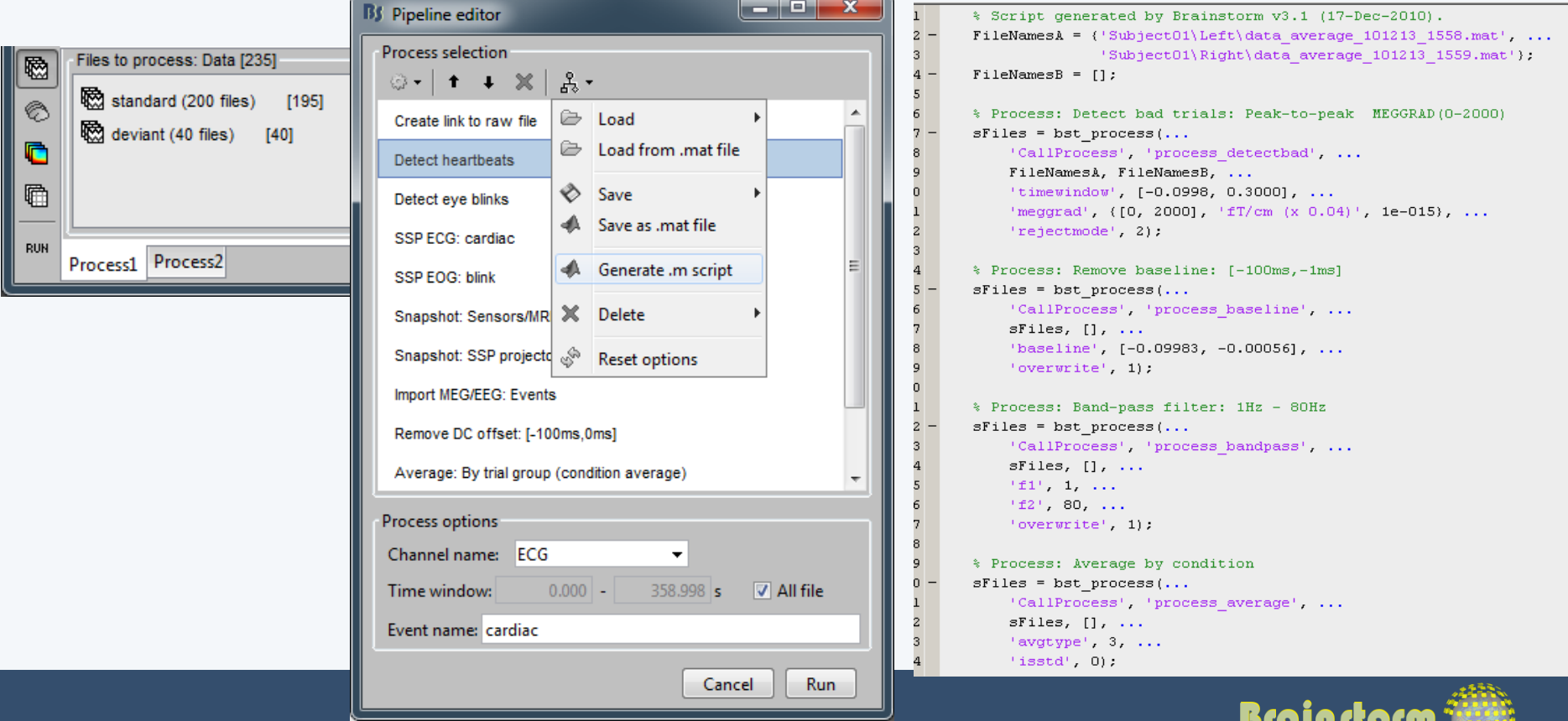

### **Brainstorm**

- Free and open-source application
- Matlab & Java: Platform-independent
- Designed for Matlab
- Stand-alone version available
- Interface-based: click, drag, drop
- No programming experience required
- Daily updates of the software
- Supports most common file formats

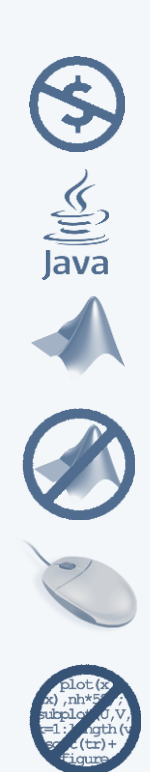

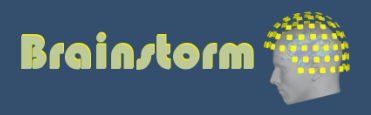

### Multi-modal imaging

#### ECoG Depth electrodes

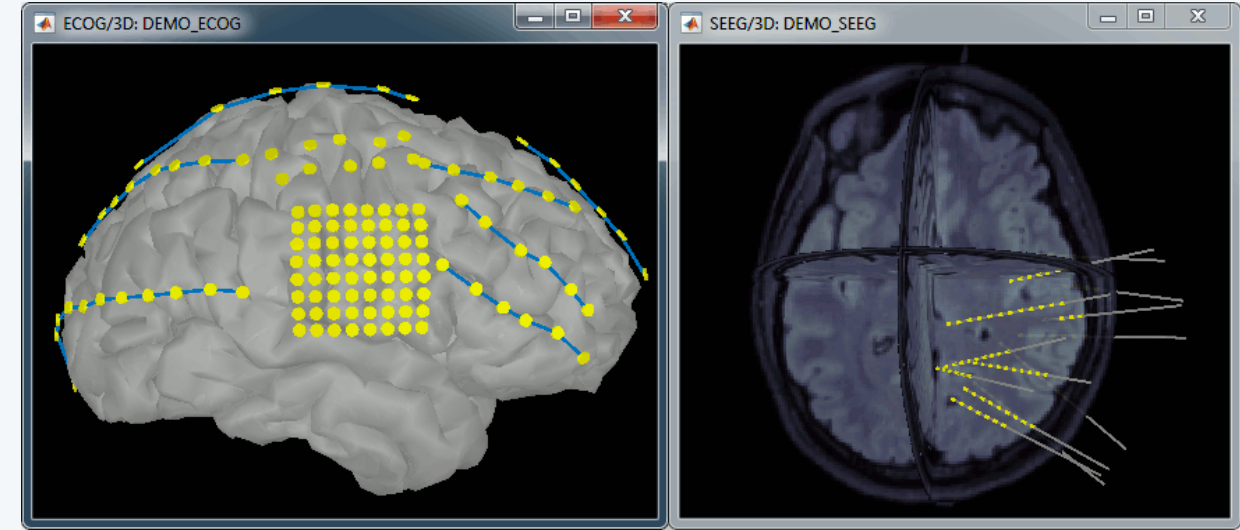

#### fNIRS

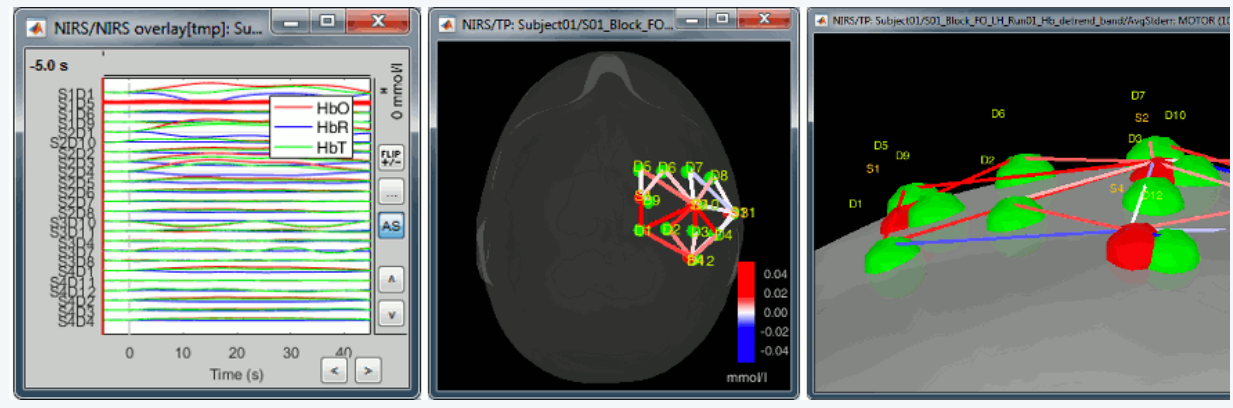

#### MEG/EEG

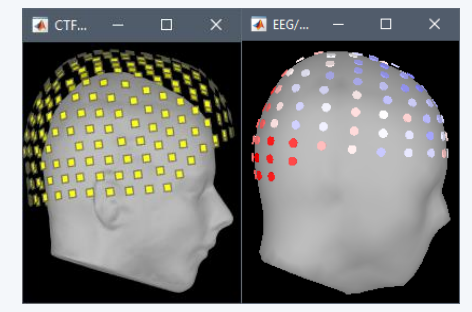

#### Electrophysiology

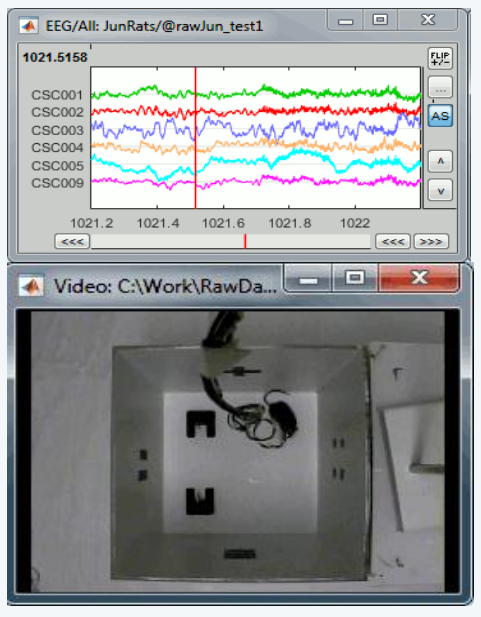

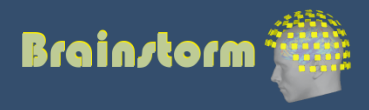

### **Workflow**

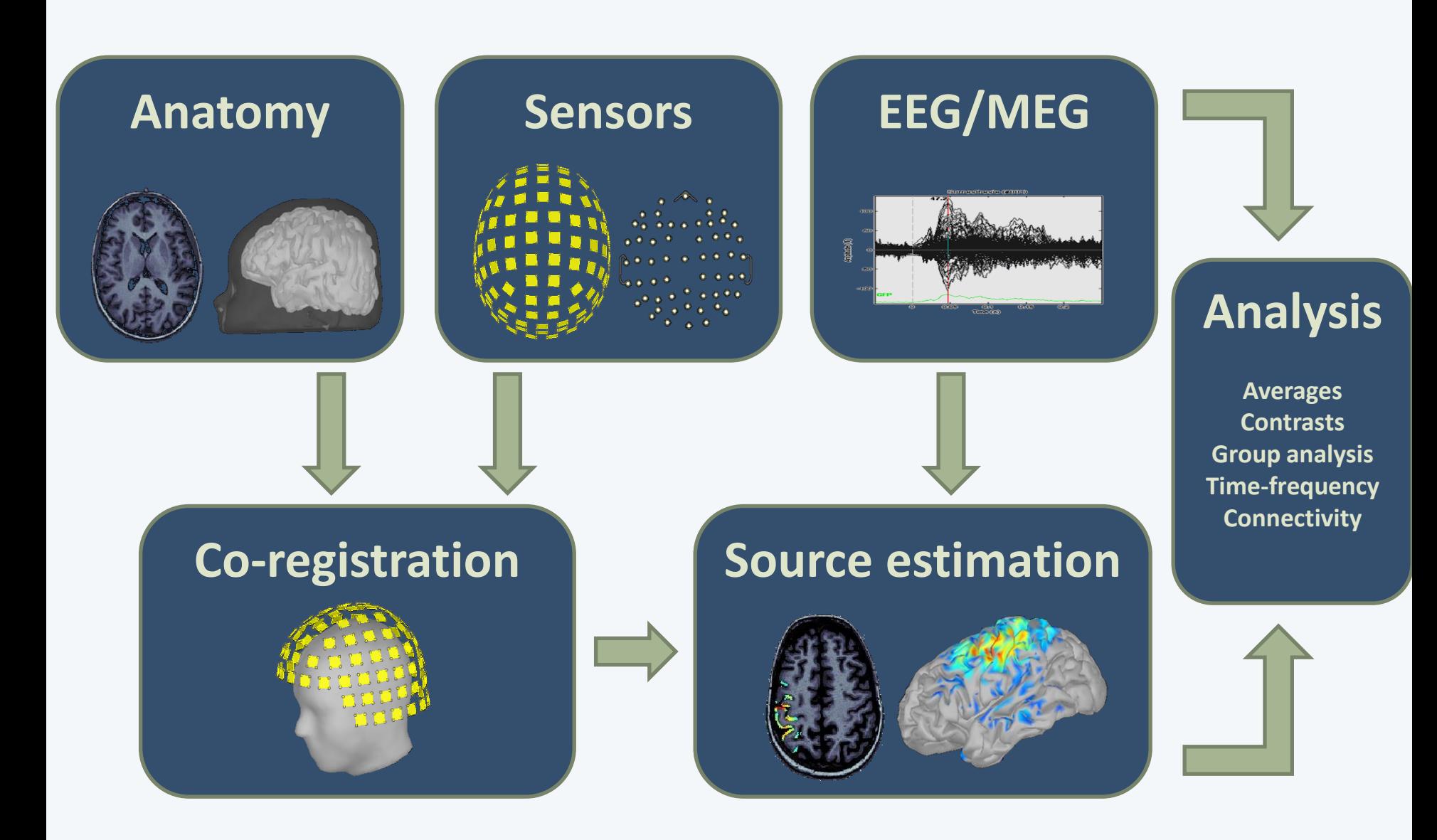

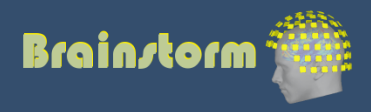

### **Import**

#### **Anatomy**

Link recordings MRI registration

PSD **Filters** Bad channels Artifacts Correction Bad segments

Markers Epoching Averaging Sources Time-frequency

- One-click import of the T1 segmentation: FreeSurfer, CAT12, BrainSuite, BrainVISA, SimNIBS
- Full integration for running CAT12 and SimNIBS

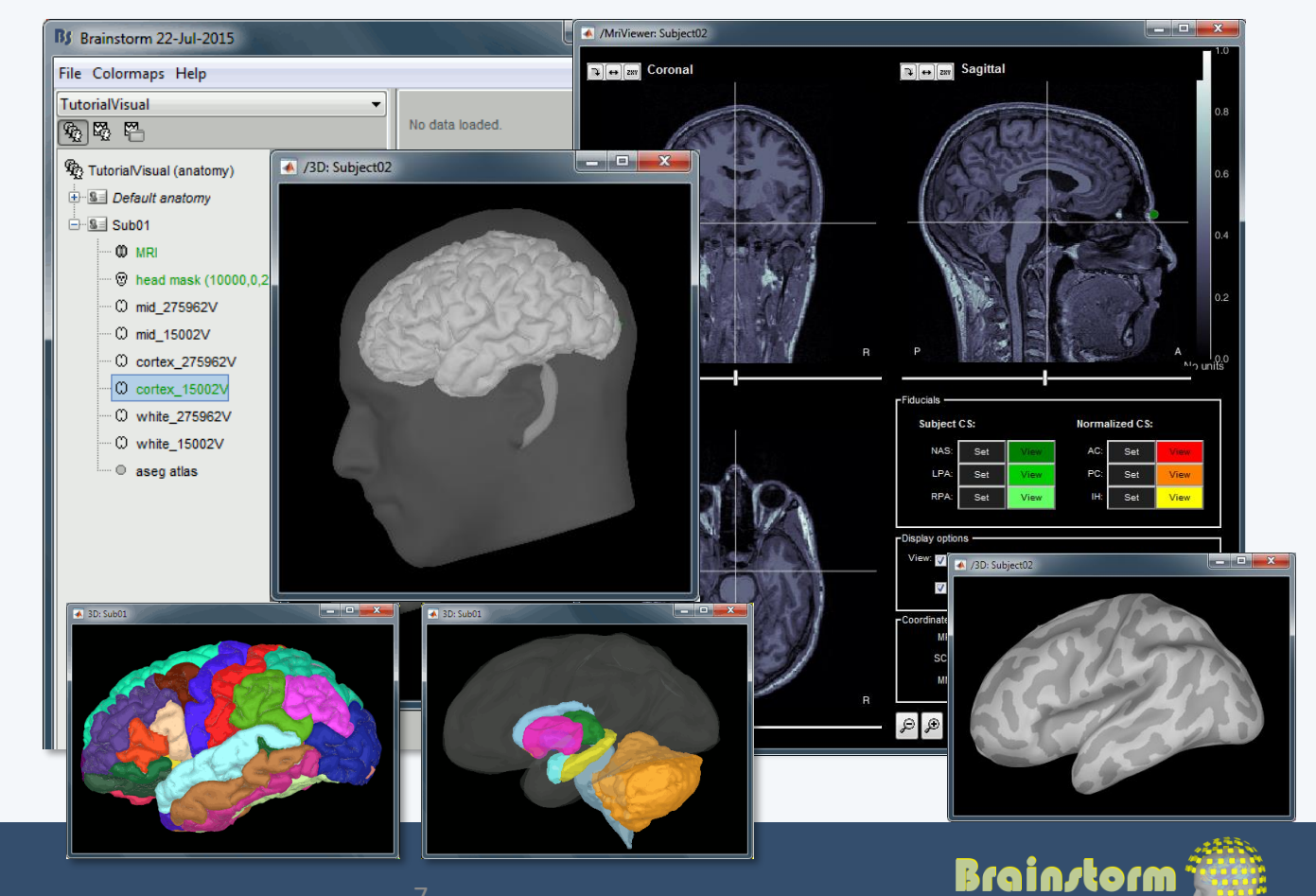

### **Import**

#### **Anatomy**

Link recordings MRI registration

PSD Filters Bad channels Artifacts Correction Bad segments

Markers Epoching Averaging Sources Time-frequency

- Anatomical parcellations: Volume and surface
- MNI normalization: linear and non-linear (SPM12)

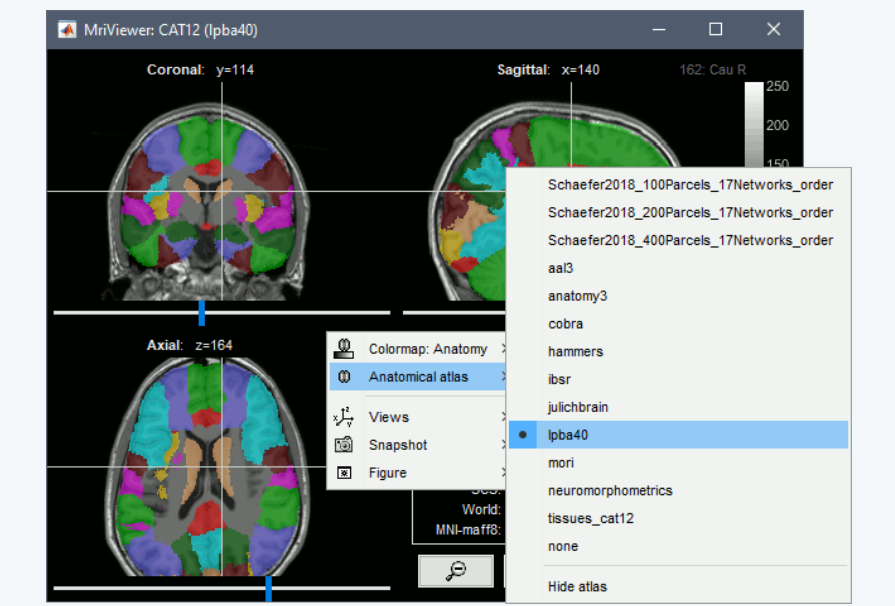

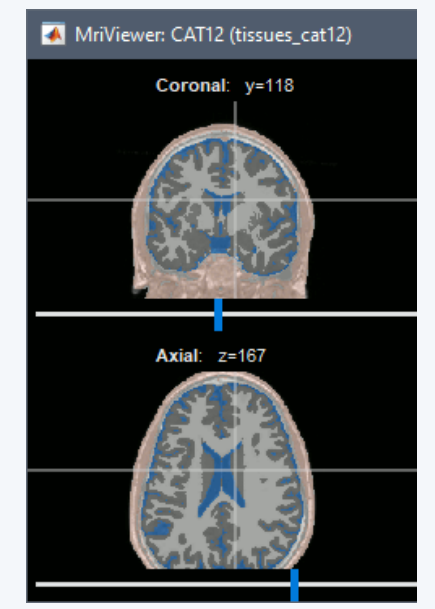

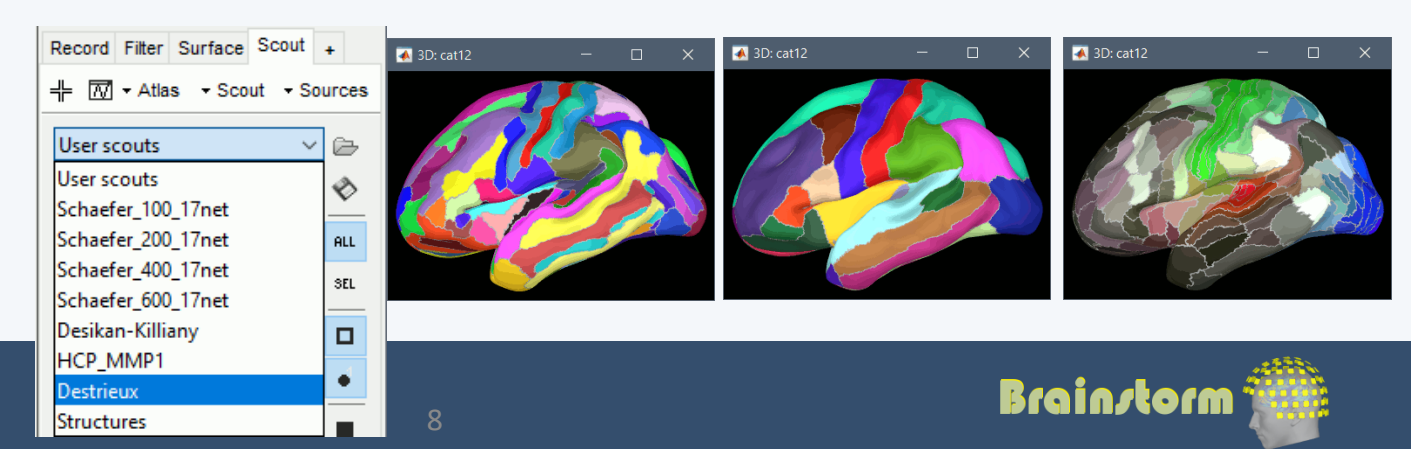

### Database

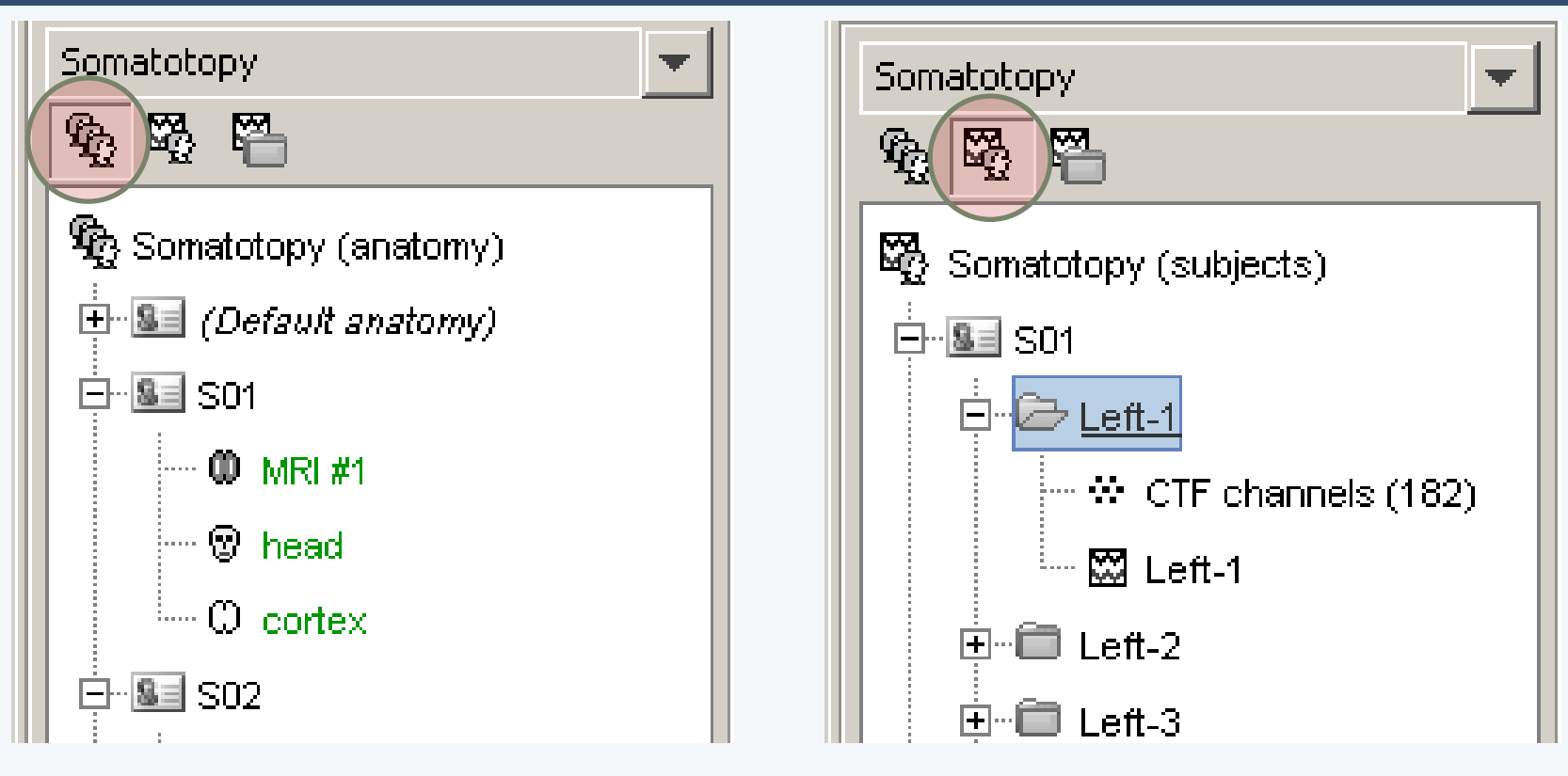

- Three levels:
	- Protocol
	- Subject
	- Condition
- Popup menus
- All files saved in Matlab .mat
- Same architecture on the disk

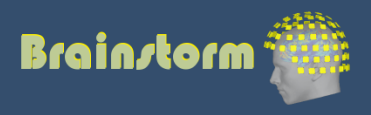

### **Import**

#### Anatomy **Link recordings**

MRI registration

- PSD **Filters**
- Bad channels
- Artifacts Correction
- Bad segments

Markers Epoching Averaging Sources Time-frequency

- Original files linked to the database (no copy)
- Rich data viewer with flexible montage editor
- Optimized reading functions

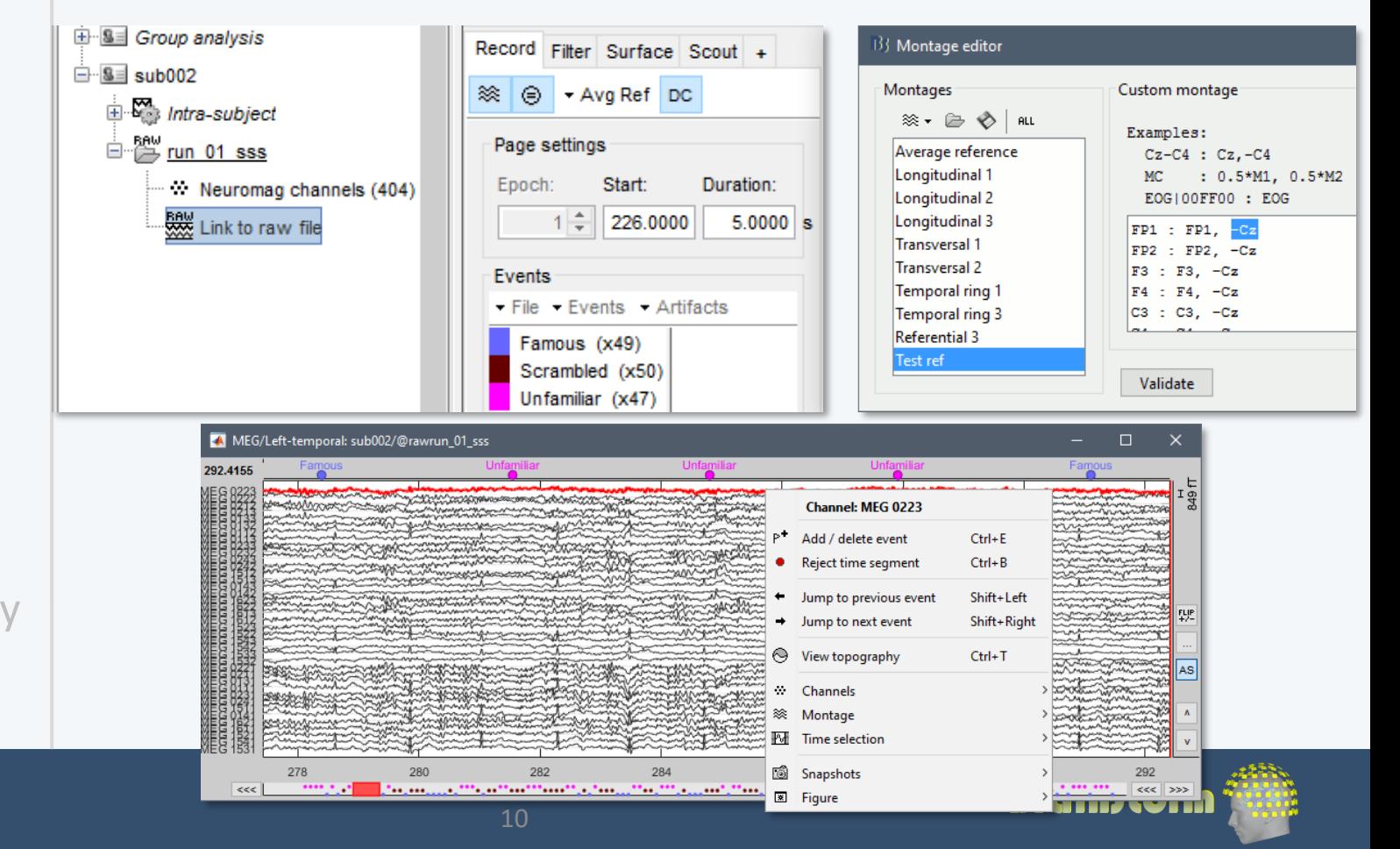

# Quality control

Anatomy Link recordings MRI registration

#### **PSD**

Filters Bad channels Artifacts Correction Bad segments

Markers Epoching Averaging Sources Time-frequency

### Power spectrum density for quality control

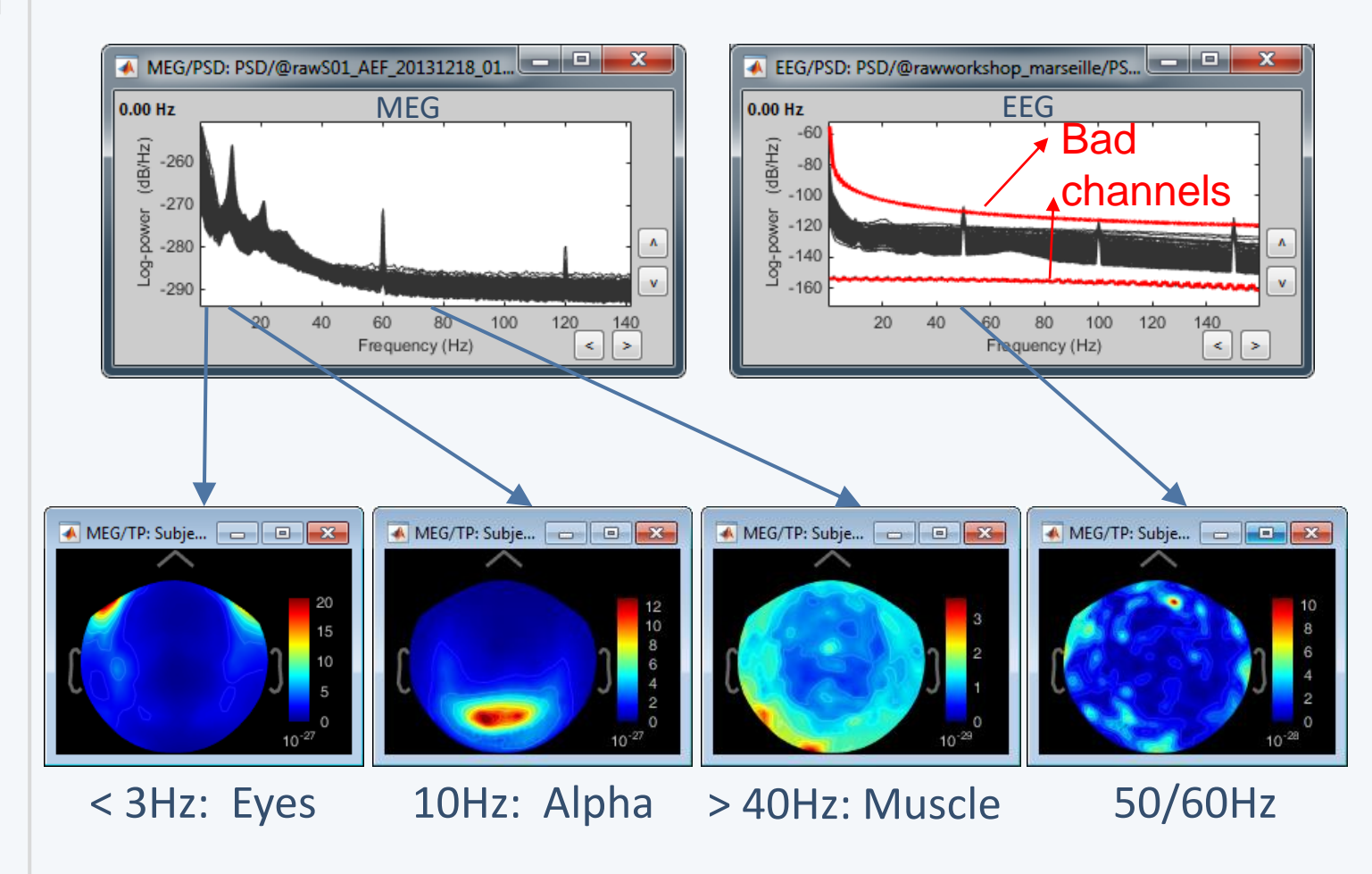

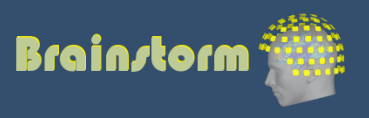

Anatomy Link recordings MRI registration

PSD

**Filters**

Artifacts

Correction

Bad channels

Bad segments

### • Notch filter: Removes 50Hz/60Hz power line noise (and harmonics)

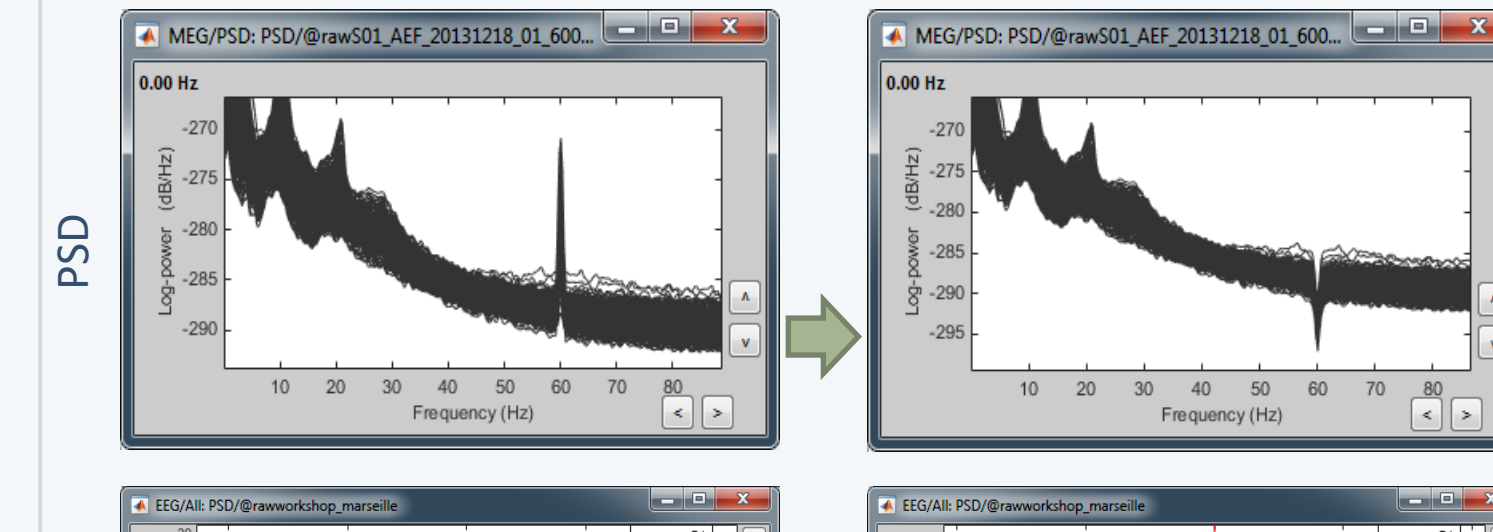

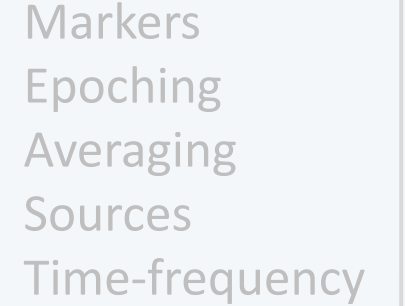

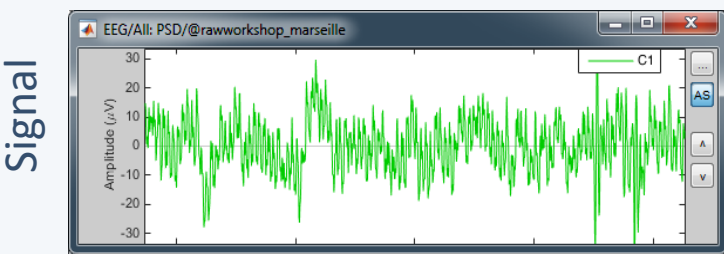

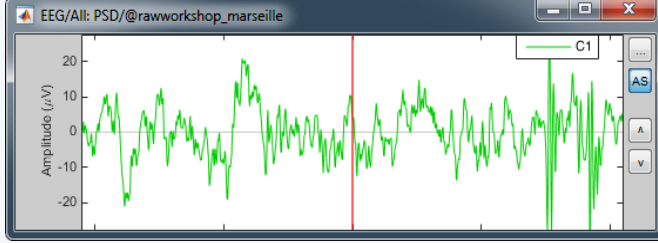

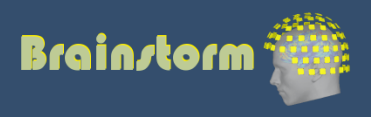

Anatomy Link recordings MRI registration

### PSD

#### **Filters**

Bad channels Artifacts Correction Bad segments

Markers Epoching Averaging Sources Time-frequency • High-pass filter: Removes slow components (eye movements, breathing, sensor drifts…)

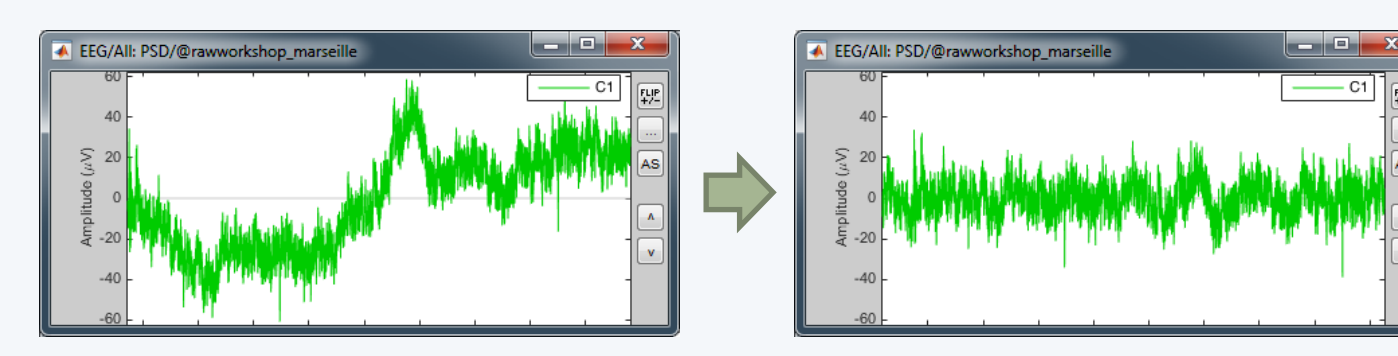

• Low-pass filter: Remove high-frequencies

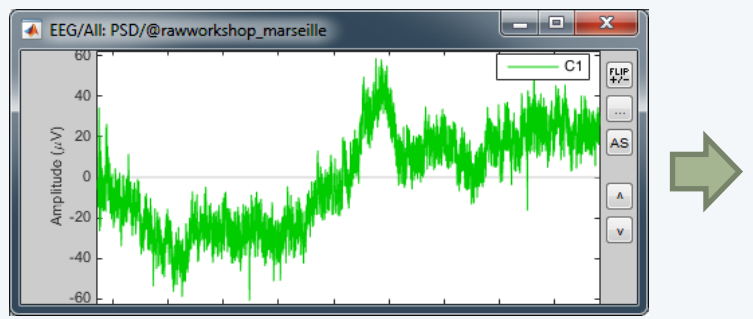

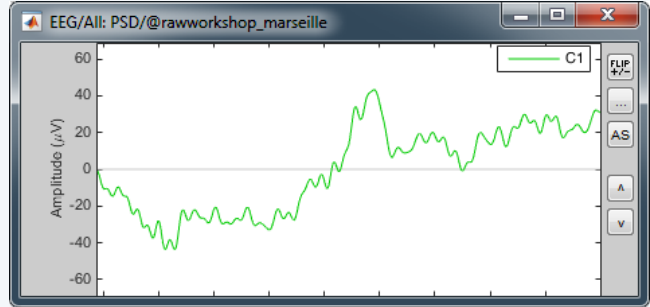

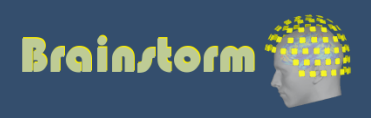

Anatomy Link recordings MRI registration

PSD **Filters Bad channels**

**Artifacts Correction** Bad segments

Markers Epoching Averaging Sources Time-frequency

- Manual inspection of the recordings
- Interactive selection of bad channels
- Re-reference the EEG if necessary

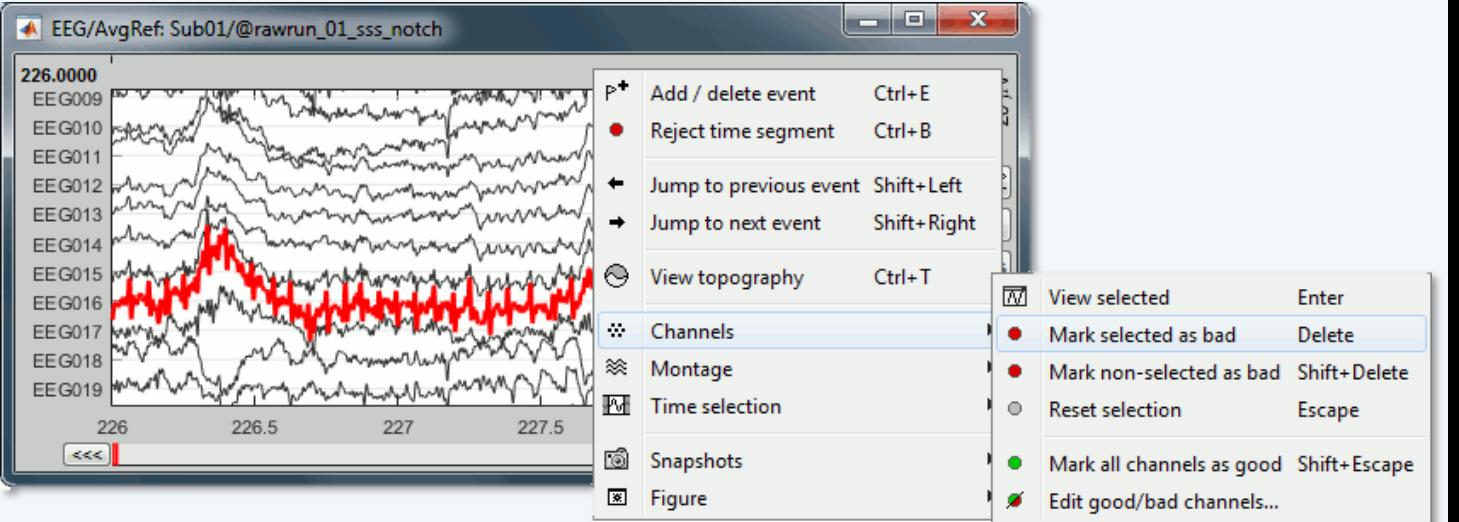

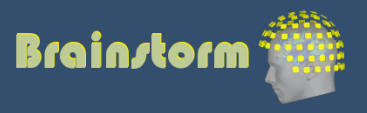

Anatomy Link recordings MRI registration

PSD Filters Bad channels **Artifacts**

Correction Bad segments

Markers Epoching Averaging Sources Time-frequency • Automatic detection of blinks and heartbeats (peak detection, or explicit amplitude threshold)

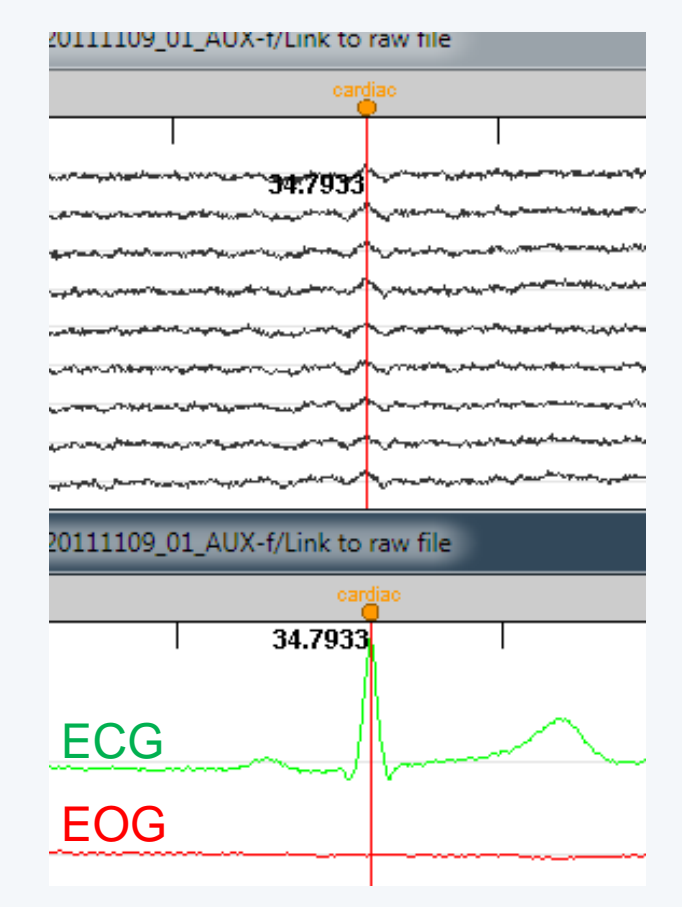

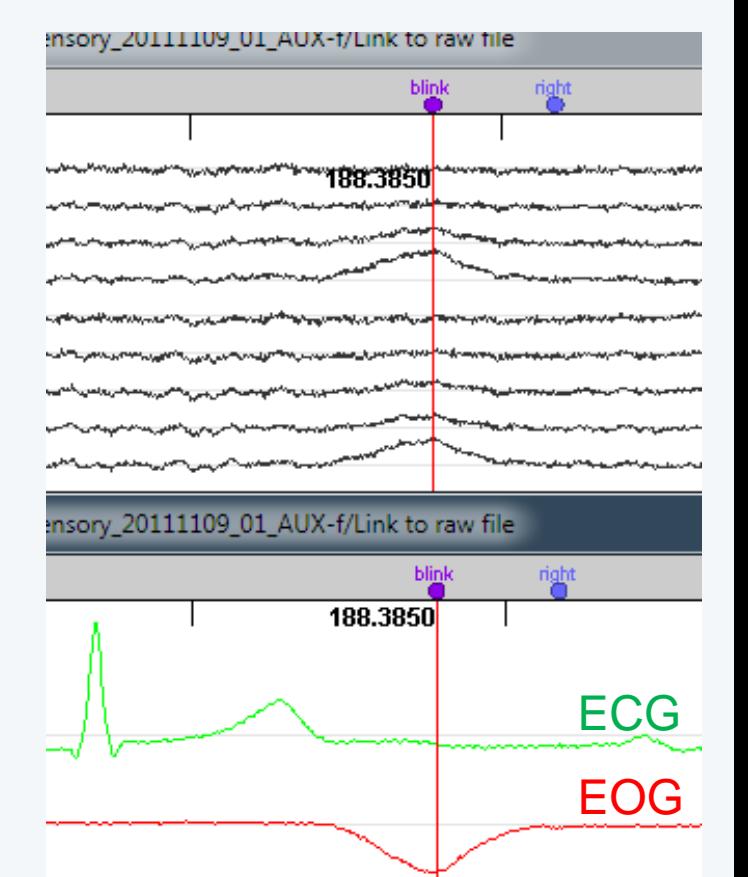

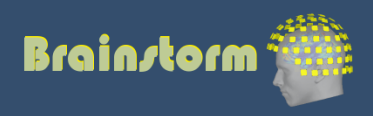

# Epoching

Anatomy Link recordings MRI registration

PSD Filters Bad channels Artifacts Correction Bad segments

Markers Epoching Combine **Extract** Length Process

- Epochs = Trials = Short blocks of recordings around an event of interest.
- Epoching = Extracting epochs from the continuous recordings and saving them.

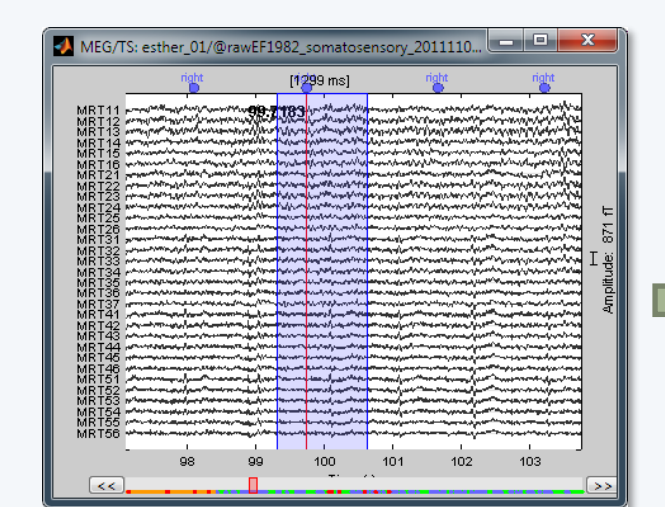

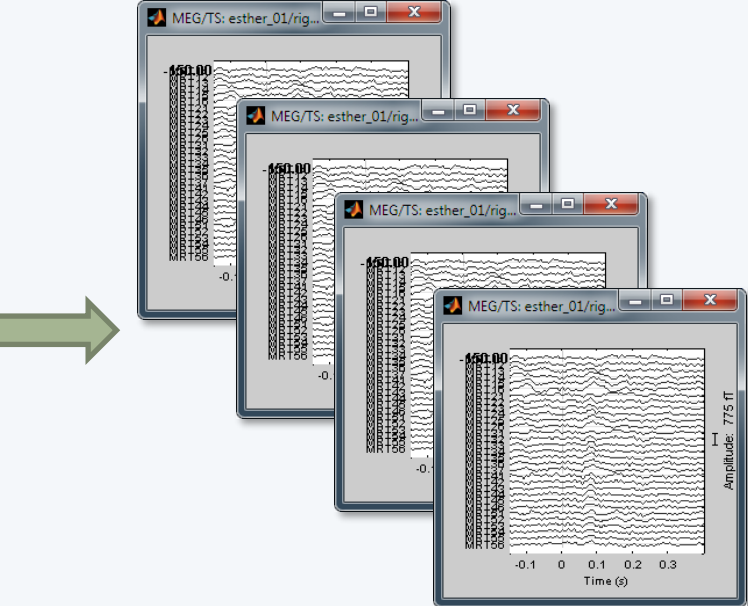

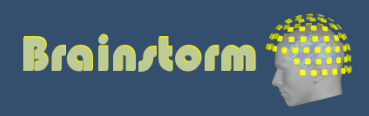

Anatomy Link recordings MRI registration

PSD

- Filters
- Bad channels
- Artifacts
- Correction
- Bad segments

Markers Epoching **Averaging** Sources

Time-frequency

- Averaging the trials: Reveals the features of the signals that are locked in time to a given event
	- = Event-related field / potential
	- = Evoked response
	- $=$  ERF/ERP

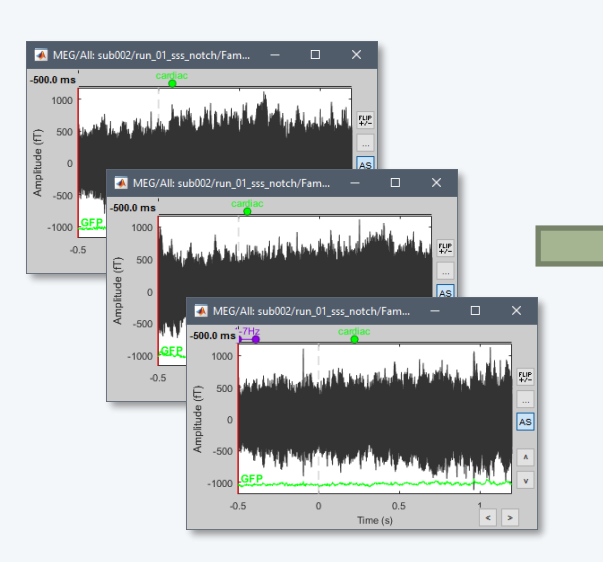

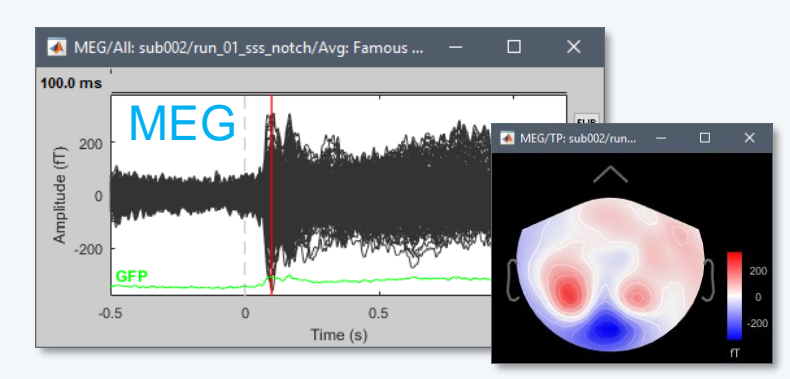

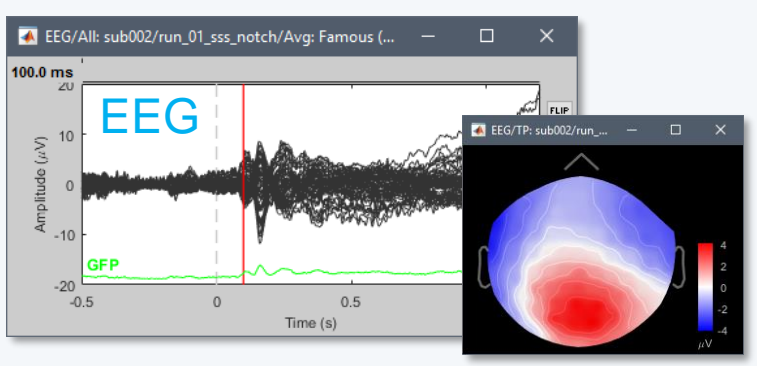

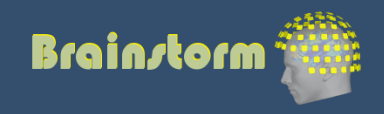

Anatomy Link recordings MRI registration

- PSD
- **Filters**
- Bad channels
- Artifacts
- Correction
- Bad segments

Markers Epoching Averaging **Sources** Time-frequency

- 
- 

Source space: Cortex or full head volume

- Forward model: Overlapping spheres (MEG) OpenMEEG BEM (EEG) DUNEuro FEM
	- Inverse model: **Minimum norm estimates** Beamformers Separately for MEG and EEG

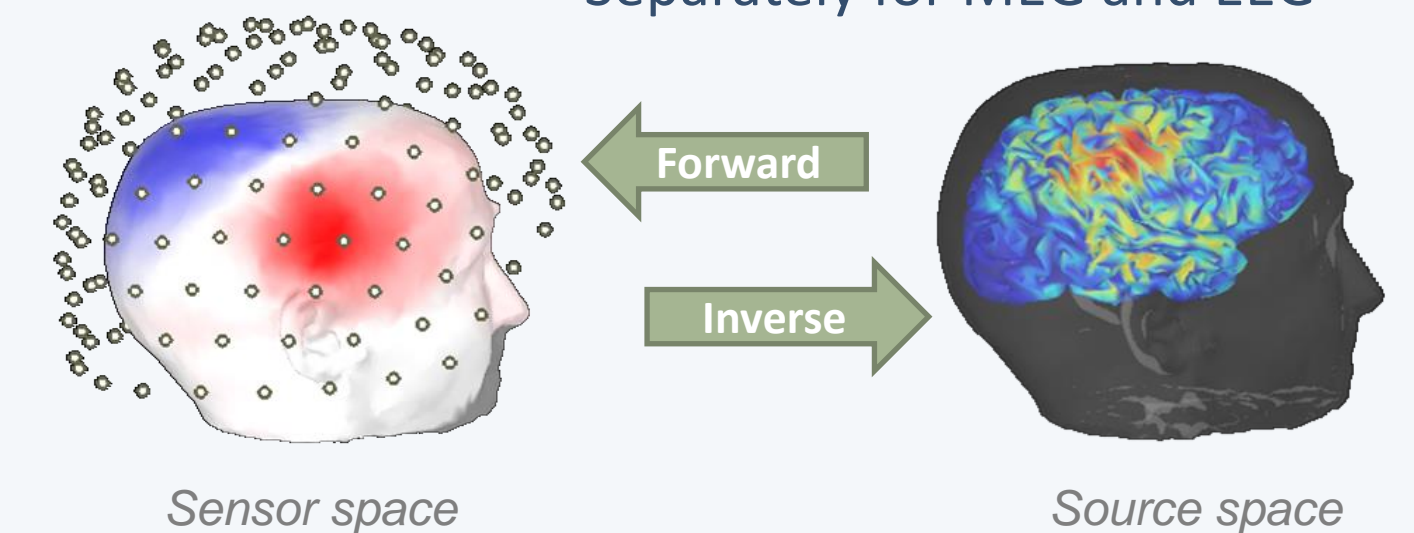

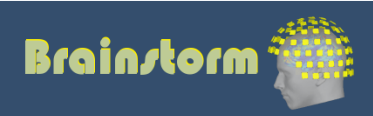

### Forward modelling

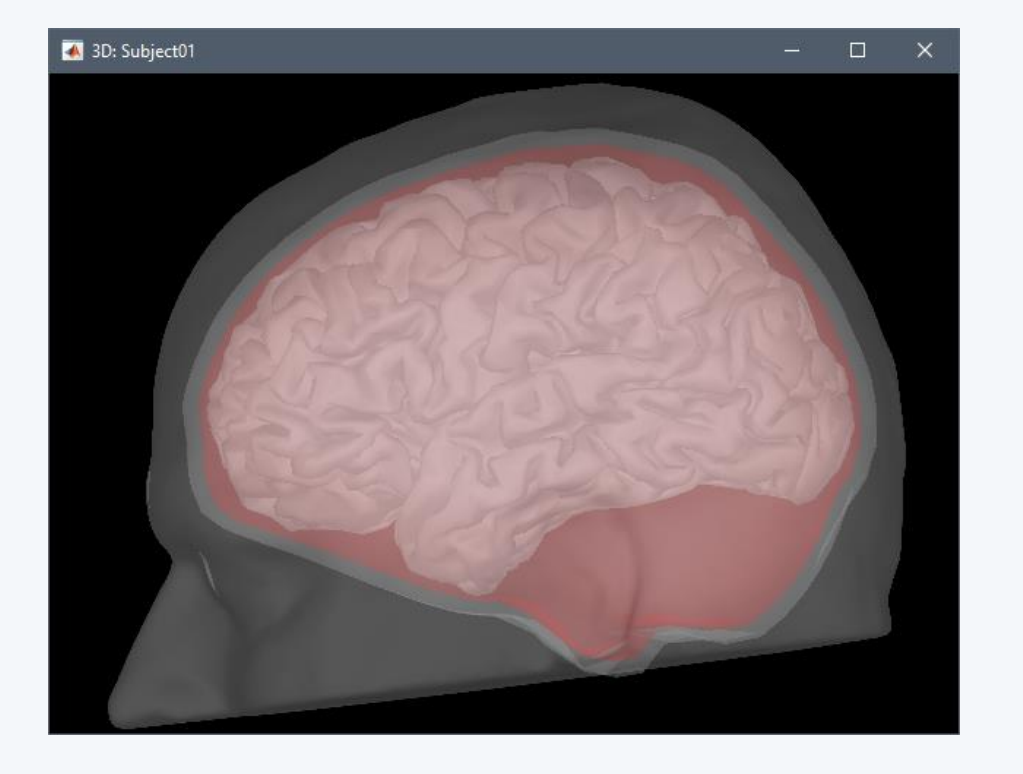

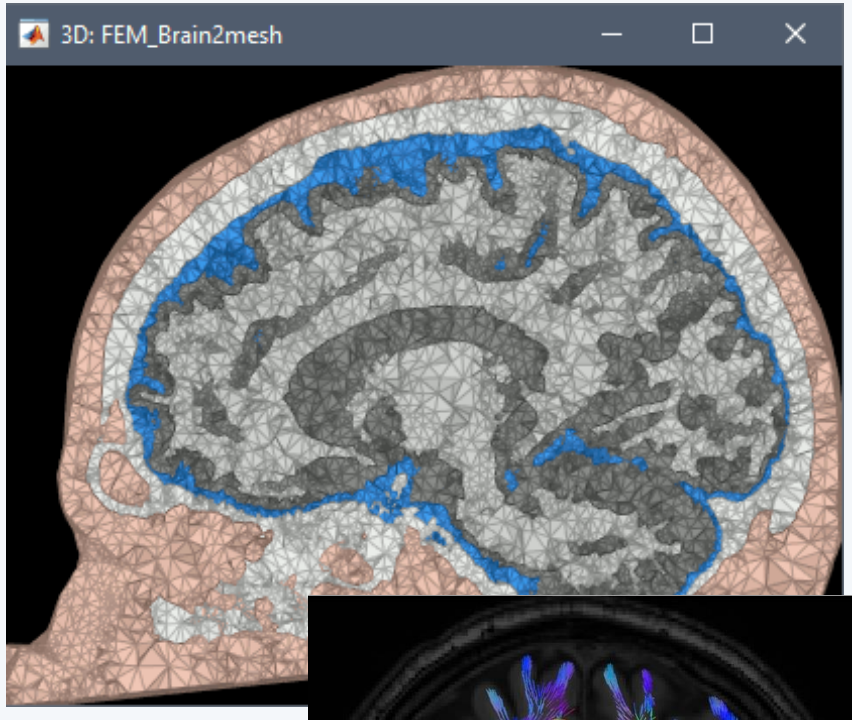

BEM: Tissue boundaries = triangular surfaces FEM: Volume elements = tetrahedrons + anisotropy from DTI (white matter)

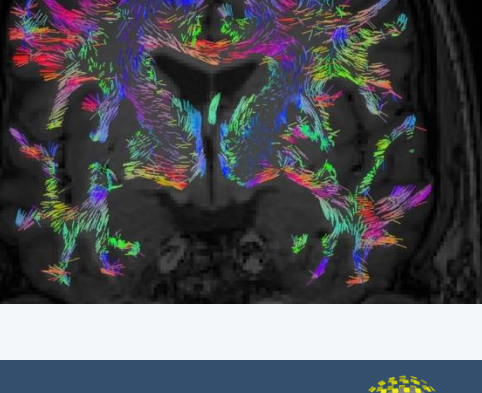

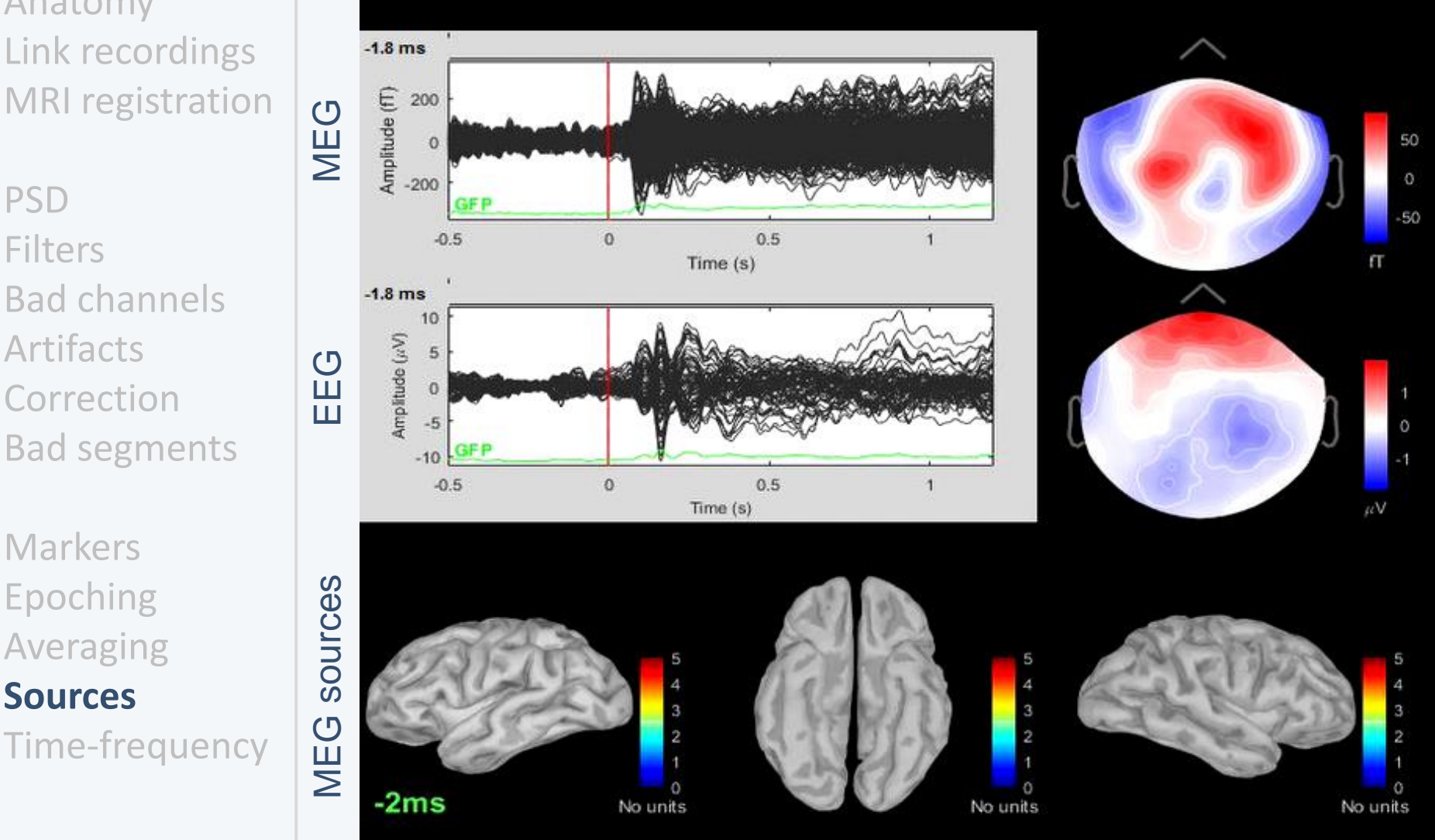

#### Famous faces

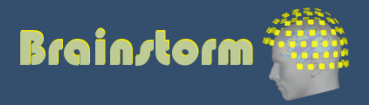

Bad segments **Markers** 

Bad channels

Anatomy

PSD

**Filters** 

Artifacts

**Correction** 

- Epoching Averaging **Sources**
- Time-frequency

 $\overline{0.2}$ 

 $\frac{1}{0.4}$ 

 $\overline{0.6}$ 

 $\overline{\circ}$ 

Anatomy Link recordings MRI registration

PSD **Filters** Bad channels Artifacts Correction Bad segments

Markers Epoching Averaging Sources **Time-frequency**

### Morlet wavelets

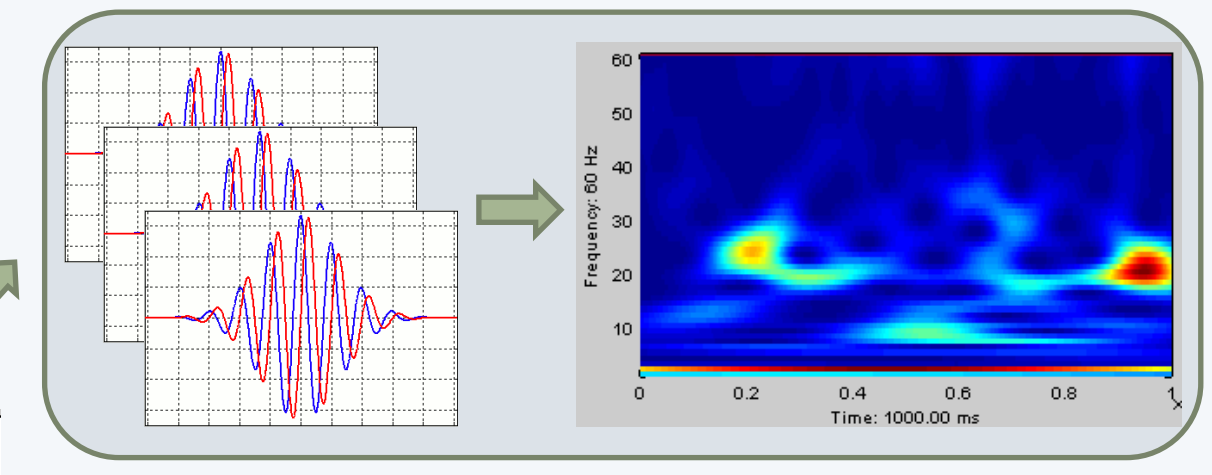

#### Hilbert transform + band-pass filter

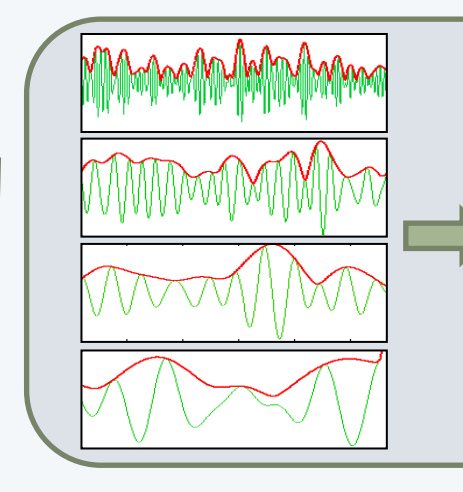

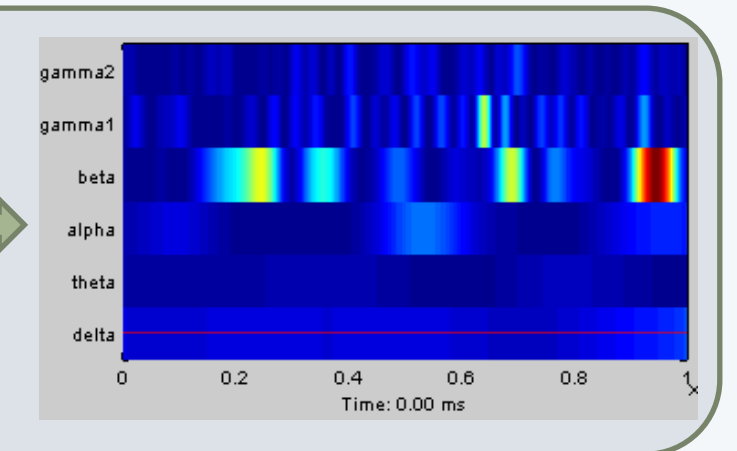

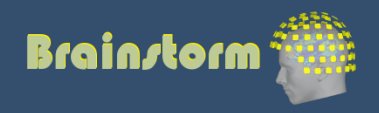

Anatomy Link recordings MRI registration

#### PSD

- **Filters**
- Bad channels
- Artifacts
- Correction
- Bad segments

Markers Epoching Averaging Sources Time-frequency **Other measures**

### Phase-amplitude coupling

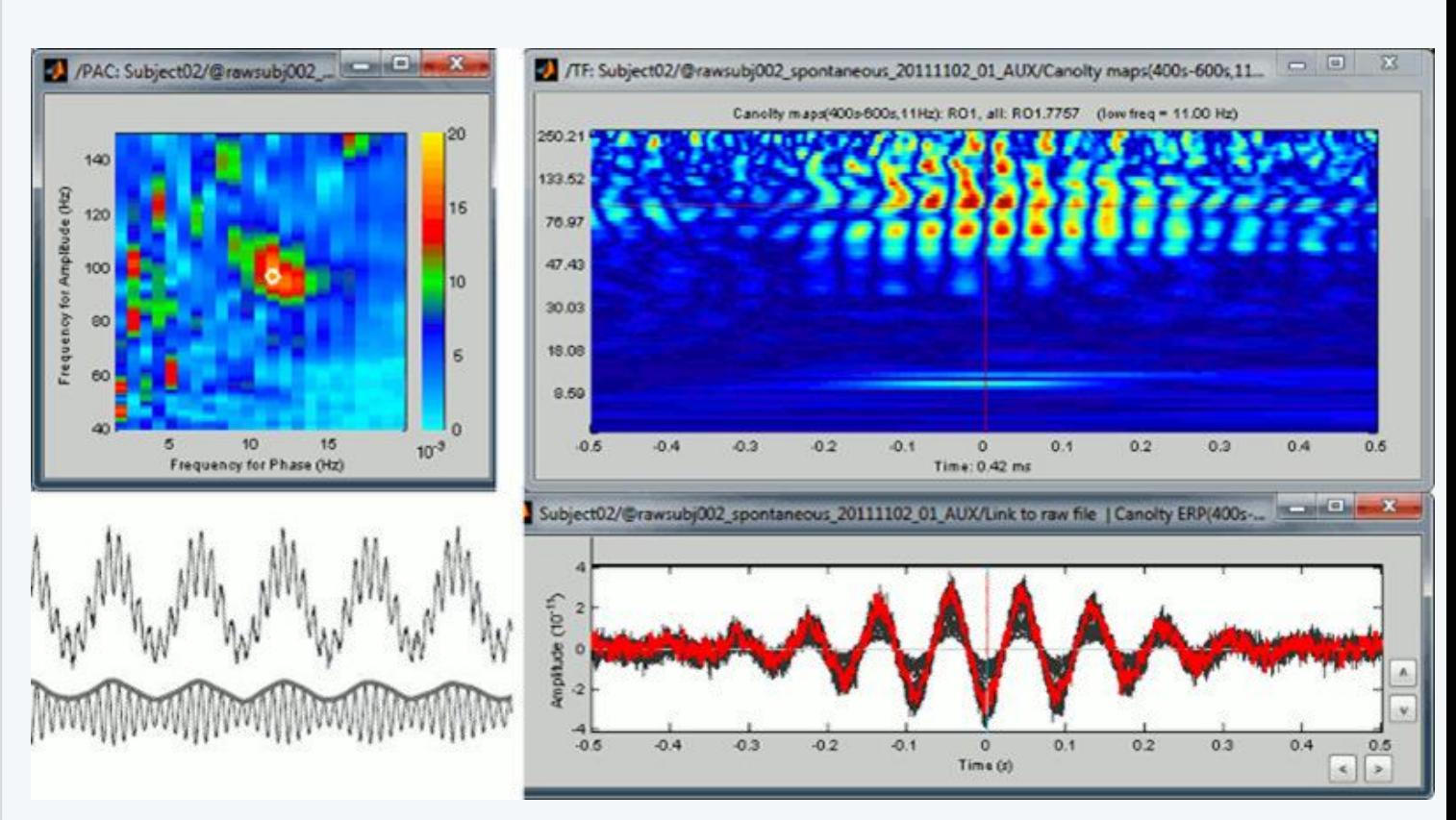

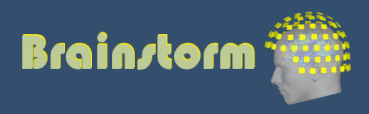

Anatomy Link recordings MRI registration

#### PSD

- **Filters**
- Bad channels **Artifacts**
- Correction
- Bad segments
- Markers Epoching Averaging Sources Time-frequency **Other measures**

### Connectivity measures

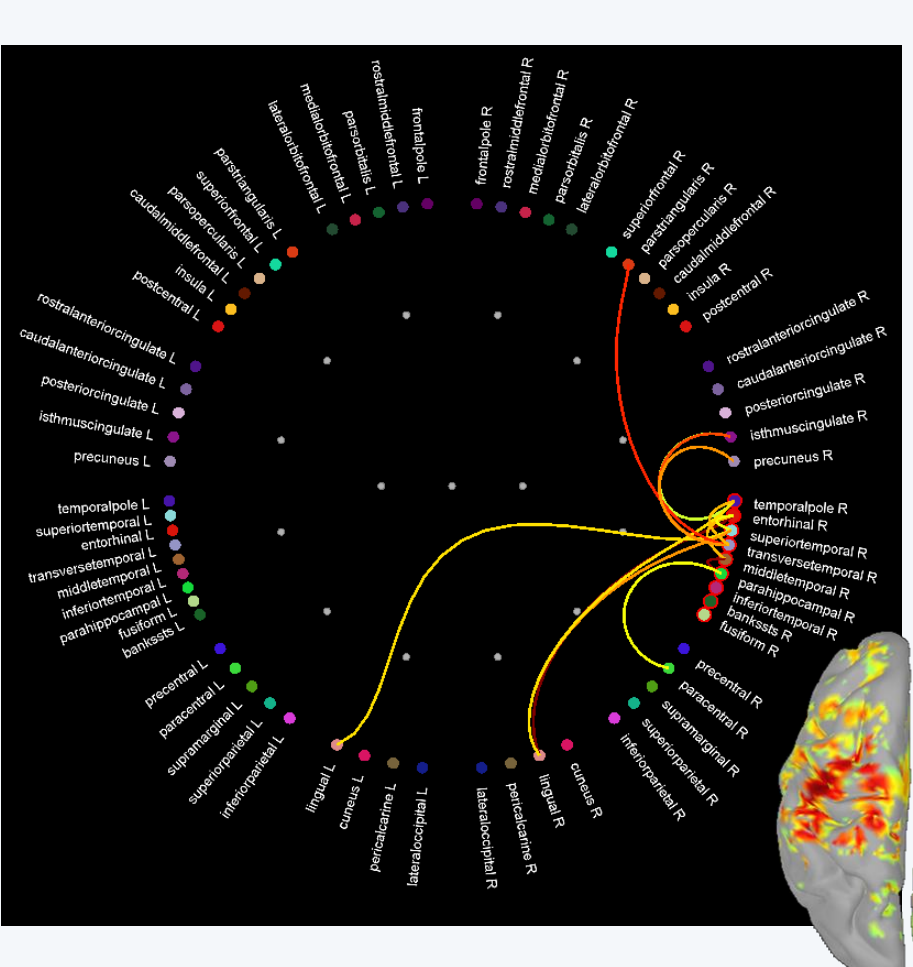

- **Correlation**
- **Coherence**
- Phase locking value
- **Granger causality**
- Envelope correlation

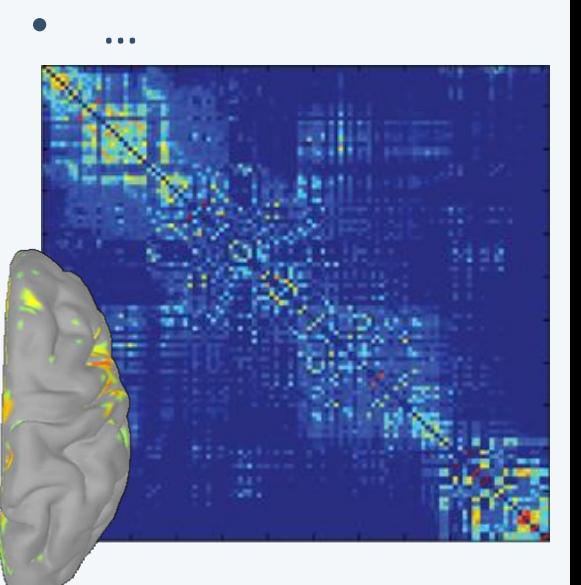

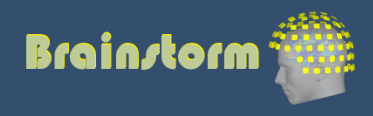

## Group analysis

TutorialGroup

 $\,$   $\,$ 

 $M$   $M$ 

Subject averages Low-pass Normalize Project

Group averages Group statistics

#### **Quality control Workflow**

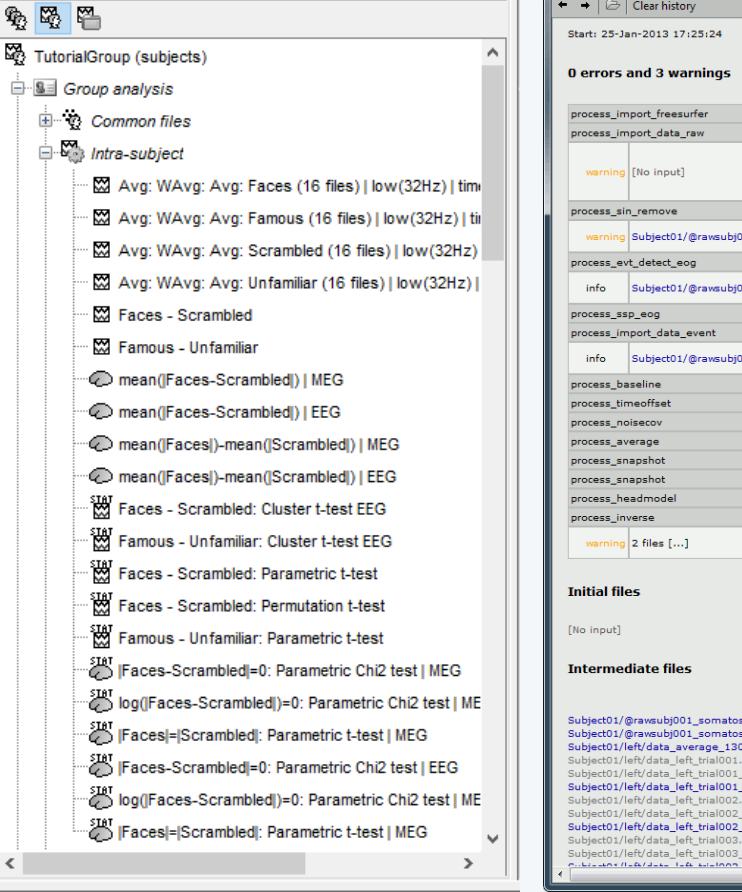

#### • Execution reports with snapshots saved in HTML

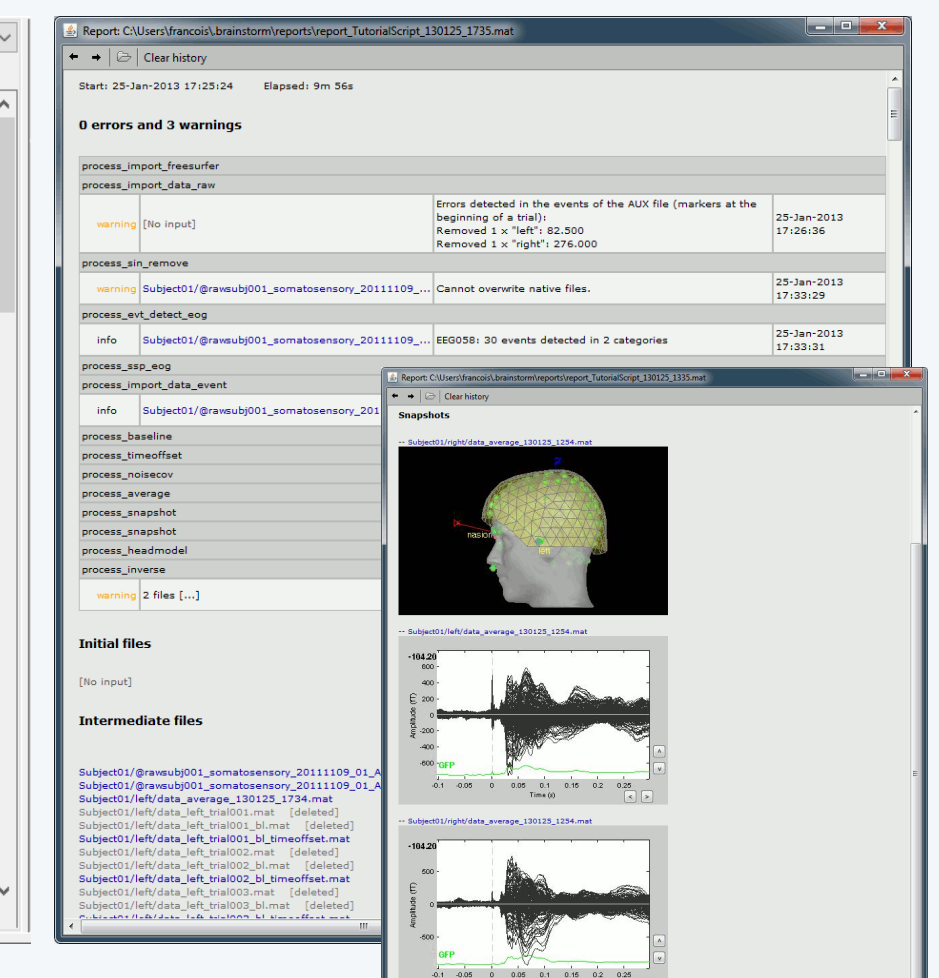

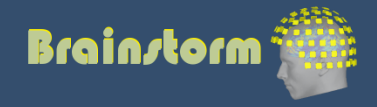

### Add your code to Brainstorm

- Direct manipulation of the files in Matlab
- Use the menu "Run Matlab command"
- Write a process:
	- Well documented API
	- Lots of example (230 functions written as plugins)
- Examples of recent external contributions:
	- MVPA decoding (Oliva, MIT)
	- Microstate segmentation (Cacioppo, UChicago)
	- Eyetracker/EEG synchronization (Uni Freiburg)

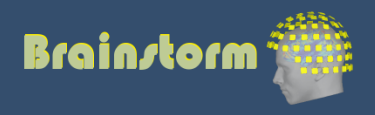

## Plugin manager

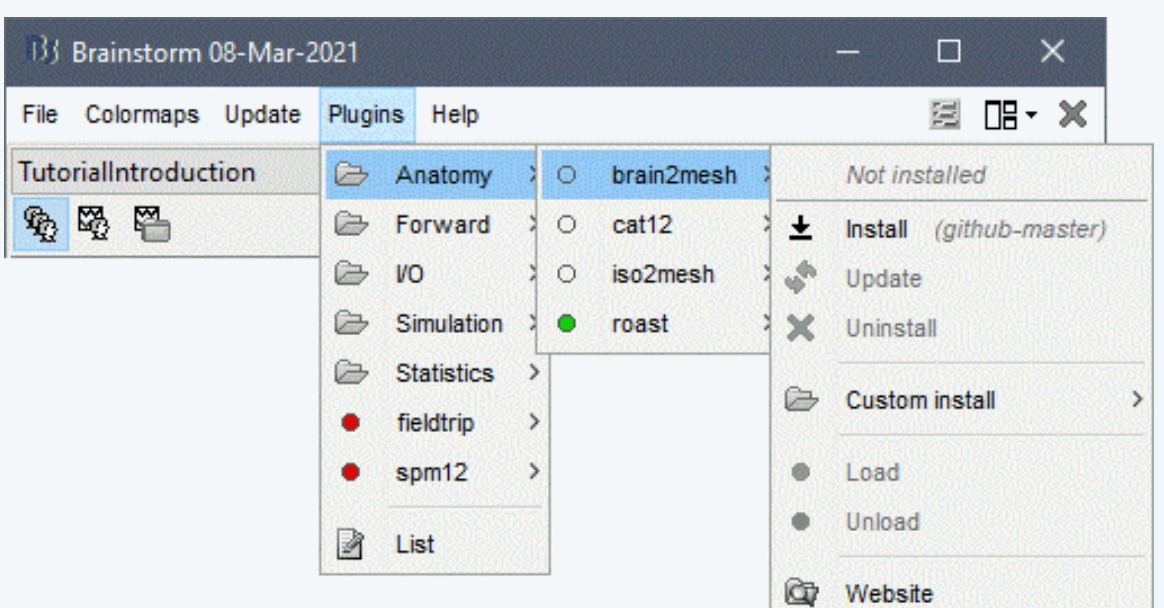

I/O: **Philips-EGI EEG Blackrock NeuroPort AD Instruments SDK Neurodata Without Borders Tucker-Davis Technologies**

Generic: **SPM12, FieldTrip** Anatomy: **CAT12, Brain2Mesh, Iso2Mesh, ROAST**  Forward modeling: **OpenMEEG, DUNEuro** Simulation: **SimMEEG** Statistics: **LibSVM** fNIRS: **NIRSTORM**

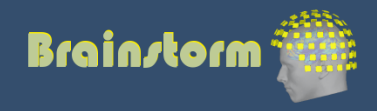

### **User community**

• 32,000 users registered on the website

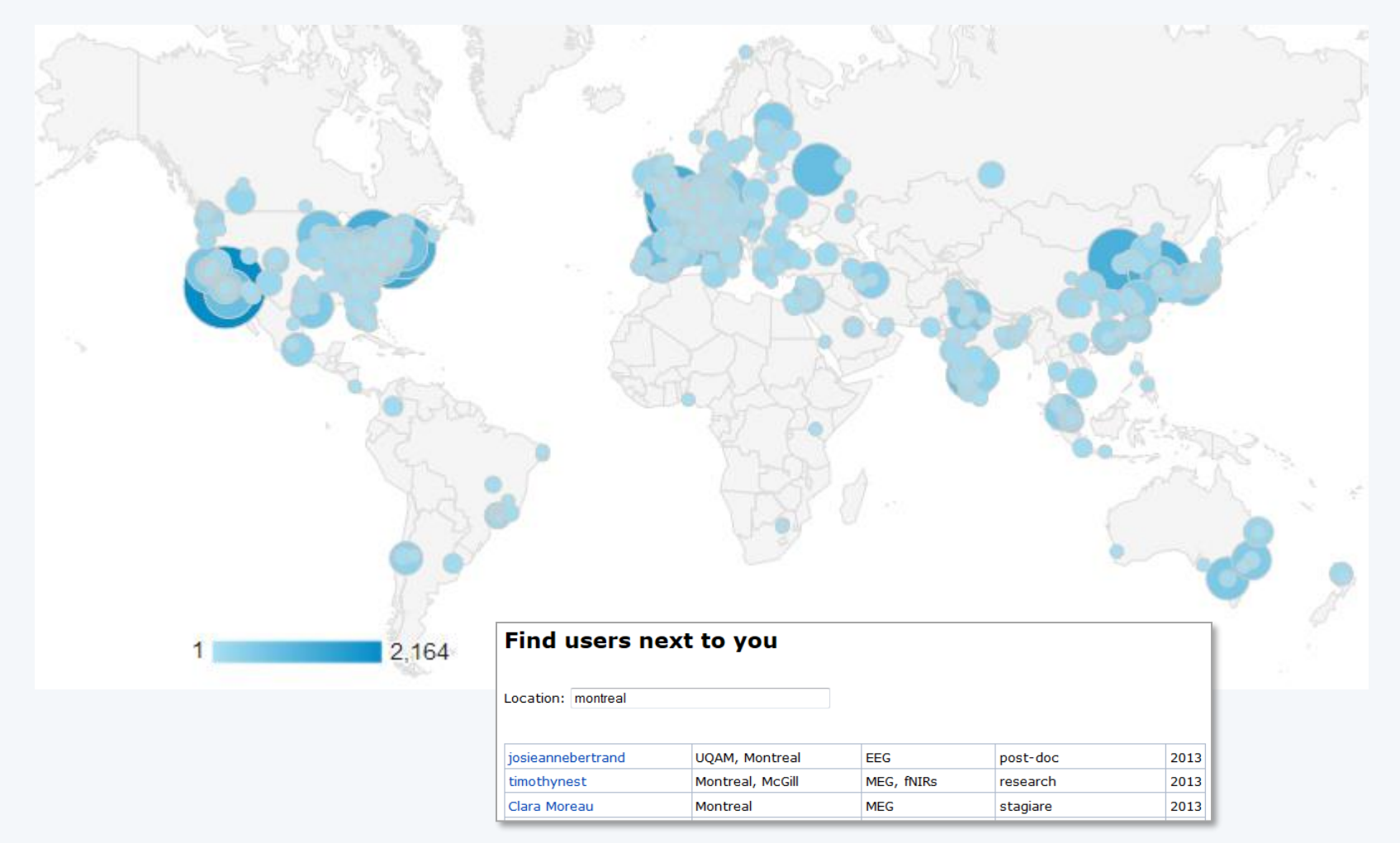

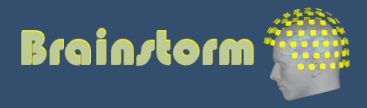

### User support

- Online tutorials: 30-hour self-training program
- Active user forum: 800 posts/month
- 

• Daily updates: 1500 downloads/month

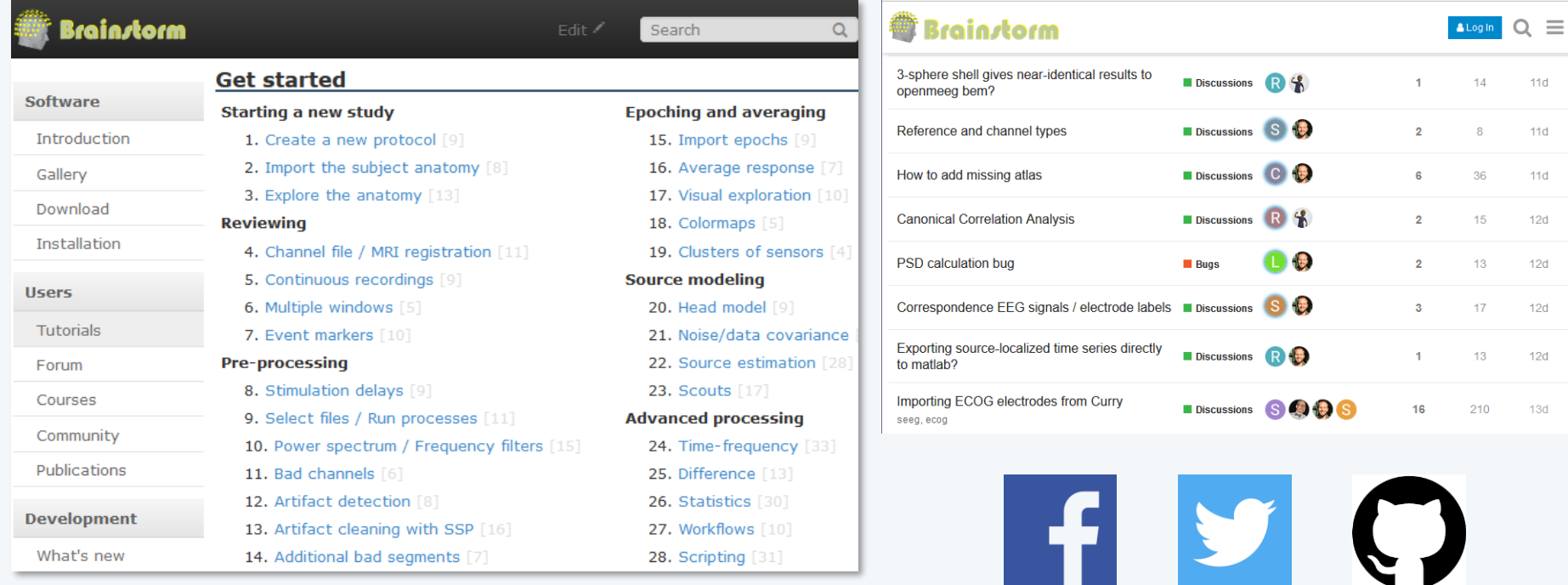

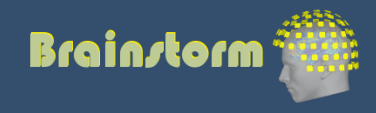

### **Contributors**

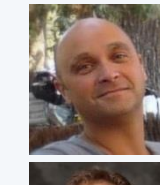

Sylvain Baillet *MNI*

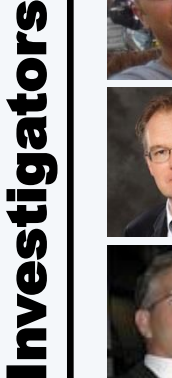

Richard Leahy *USC*

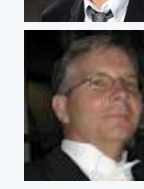

John Mosher *UT Houston*

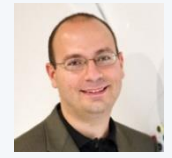

Dimitrios Pantazis *MIT*

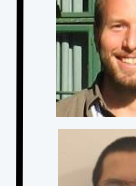

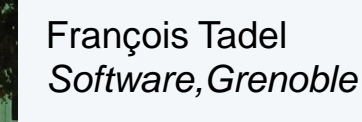

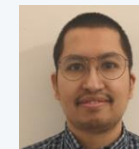

Raymundo Cassani *Software, MNI*

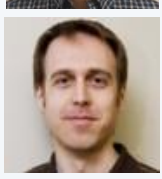

Marc Lalancette *MEG manager, MNI*

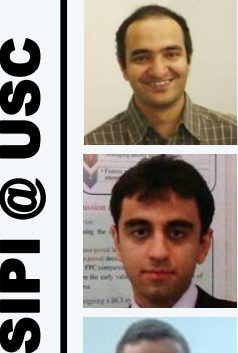

MEG @ McGill

 $\bigcirc$ 

U

μ<br>Σ

McGill

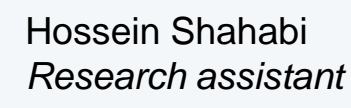

Takfarinas Medani *Research assistant*

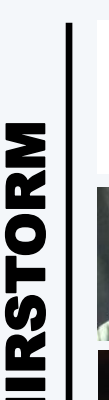

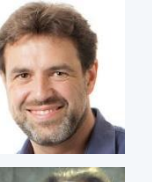

Christophe Grova *Concordia*

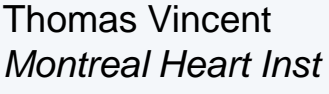

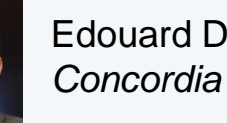

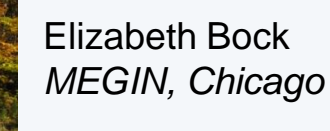

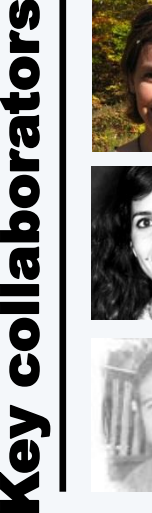

**SD** 

C

Guiomar Niso *Politécnica Madrid*

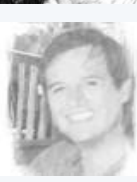

Guiomar Niso *Politécnica Madrid*

Edouard Delaire

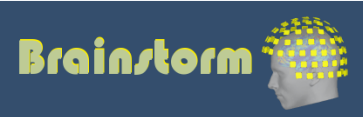

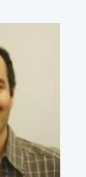

32

Anand Joshi *RA Professor*

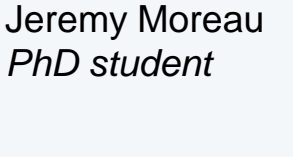

Soheila Samiee *PhD student*

*PhD student*

Konstantinos Nasiotis

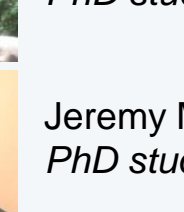

Geeks

# TODAY

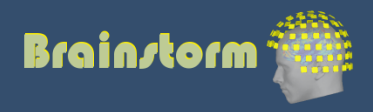

### **Epilepsy recordings:**

- Patient recorded at the Grenoble University Hospital
- Focal epilepsy of the left temporo-occipital junction, MRI-negative, implanted in the surrounding areas
- Depth electrodes: DIXI D08-\*\*AM Microdeep (8-18 contacts)
- Recorded with a Micromed system at 512Hz
- 4 minutes of recordings with one generalized seizure

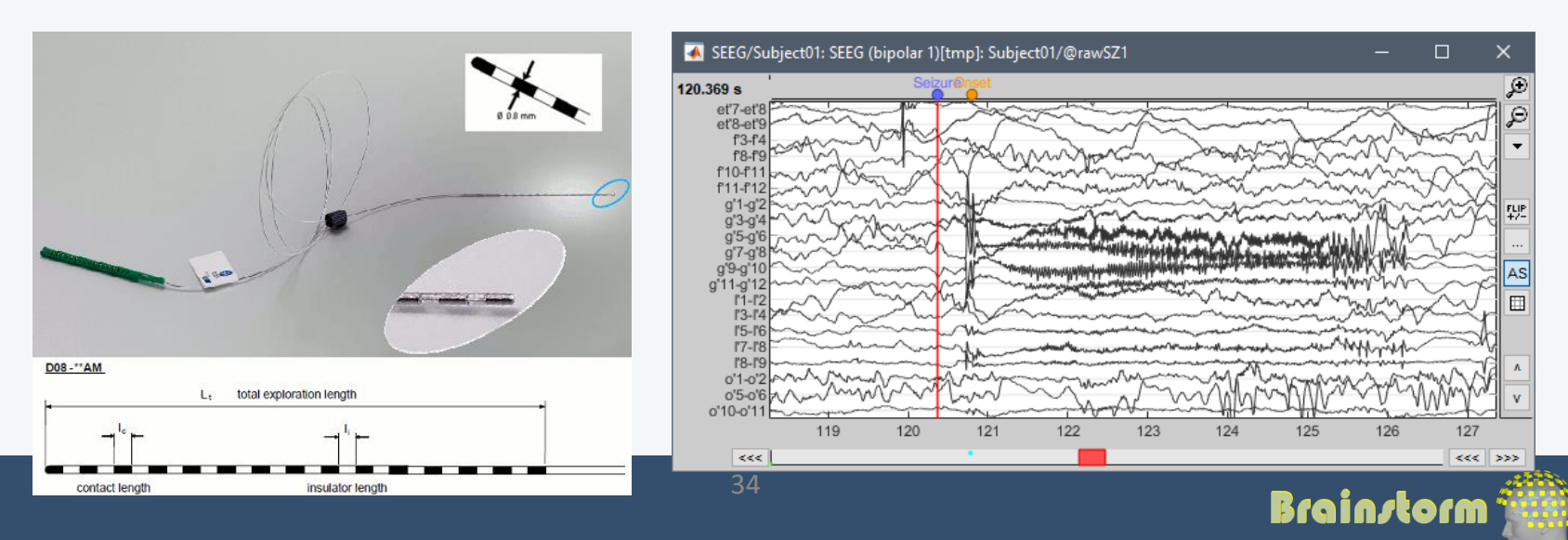

### **Patient anatomy:**

- T1 MRI pre-implantation, processed with CAT12 (r12.8)
- T1 MRI post-implantation
	- Registered on the pre-implantation image with SPM
	- Used to get 3D positions for the SEEG contacts

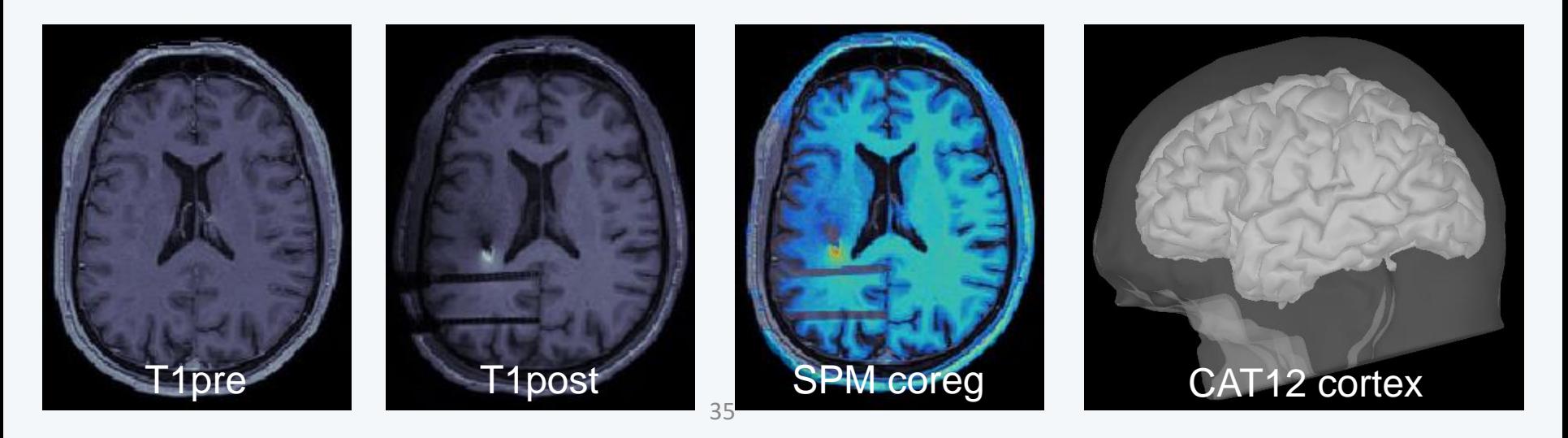

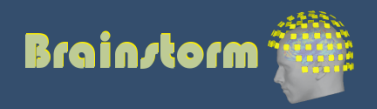

### **SEEG electrodes marked in the T1post:**

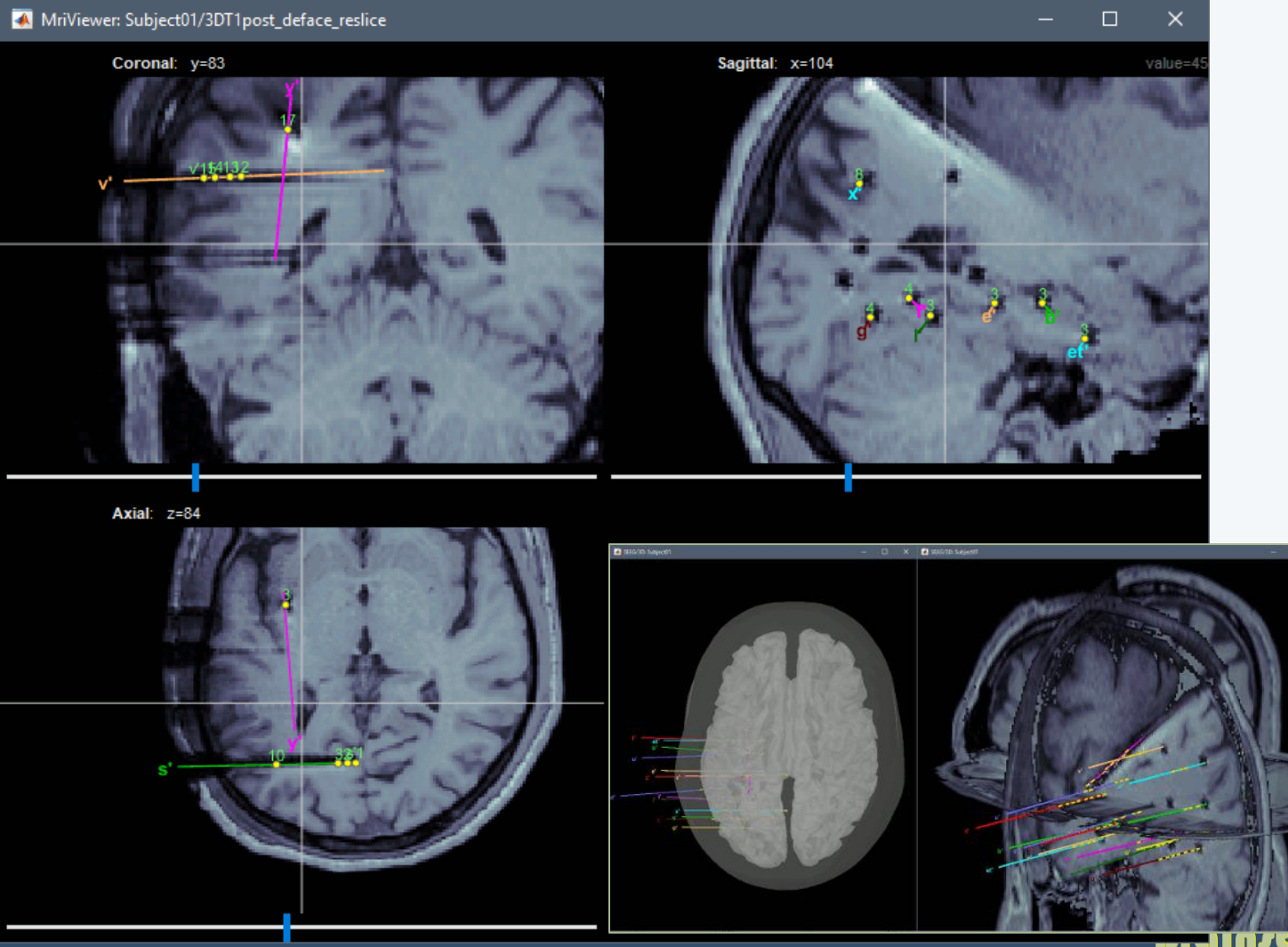

<u>manutorm</u>

### **Epileptogenicity maps**

*David et al., Imaging the seizure onset zone with stereo-electroencephalography, Brain (2011)*

- Comparison of HFO power ictal vs. baseline
- Identification of the seizure onset zone
- Estimation of the seizure propagation

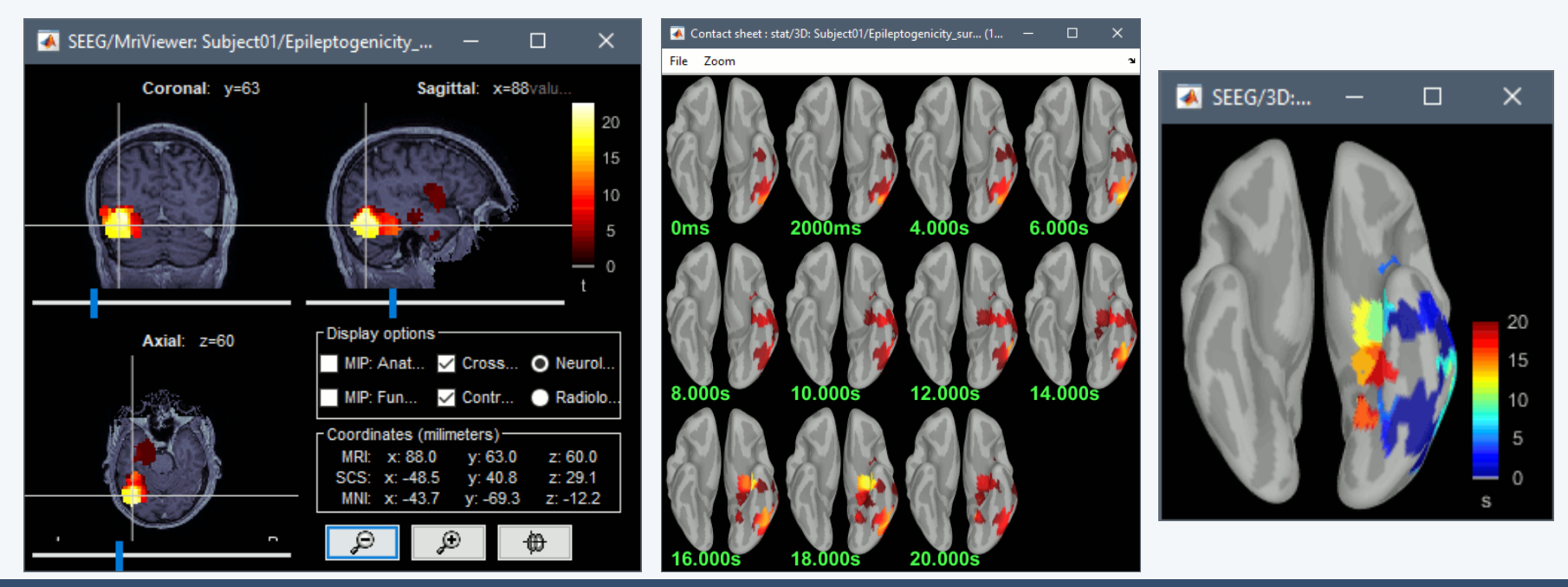

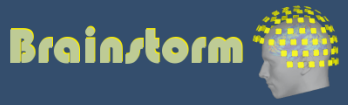

### BIDS-iEEG specification

- **(Gorgolewski, 2016)**: The brain imaging data structure, a format for organizing and describing outputs of neuroimaging experiments
- **(Holdgraf, 2019)**: iEEG-BIDS, extending the Brain Imaging Data Structure specification to human intracranial electrophysiology
- <https://bids.neuroimaging.io/>

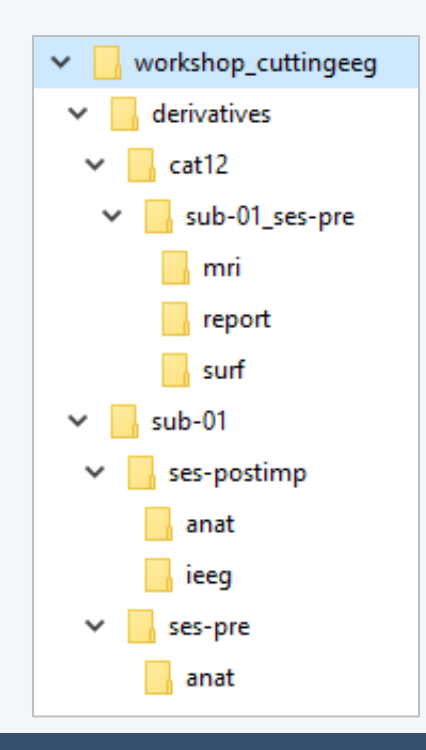

sub-01\_ses-postimp\_space-IXI549Space\_coordsystem.json XL sub-01\_ses-postimp\_space-IXI549Space\_electrodes.tsv sub-01 ses-postimp space-Other coordsystem.json XL sub-01 ses-postimp space-Other electrodes.tsv X sub-01\_ses-postimp\_task-seizure\_run-03\_channels.tsv XI sub-01\_ses-postimp\_task-seizure\_run-03\_events.tsv sub-01\_ses-postimp\_task-seizure\_run-03\_ieeg.eeg sub-01\_ses-postimp\_task-seizure\_run-03\_ieeg.json sub-01\_ses-postimp\_task-seizure\_run-03\_ieeg.vhdr sub-01\_ses-postimp\_task-seizure\_run-03\_ieeg.vmrk

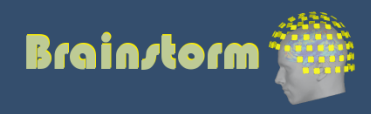